#### **Ray Tracing**

# **Reading**

Foley *et al.*, 16.12

#### **Optional**:

- Glassner, An introduction to Ray Tracing, Academic Press, Chapter 1.
- T. Whitted. "An improved illumination model for shaded display". *Communications of the ACM* 23(6), 343-349, 1980.

# **Geometric optics**

We will take the view of **geometric optics** 

- Light is a flow of photons with wavelengths. We'll call these flows ``light rays.''
- Light rays travel in straight lines in free space.
- Light rays do not interfere with each other as they cross.
- Light rays obey the laws of reflection and refraction.
- Light rays travel from the light sources to the eye, but the physics is invariant under path reversal (reciprocity).

# **Forward Ray Tracing**

- Rays emanate from light sources and bounce around in the scene.
- Rays that pass through the projection plane and enter the eye contribute to the final image.

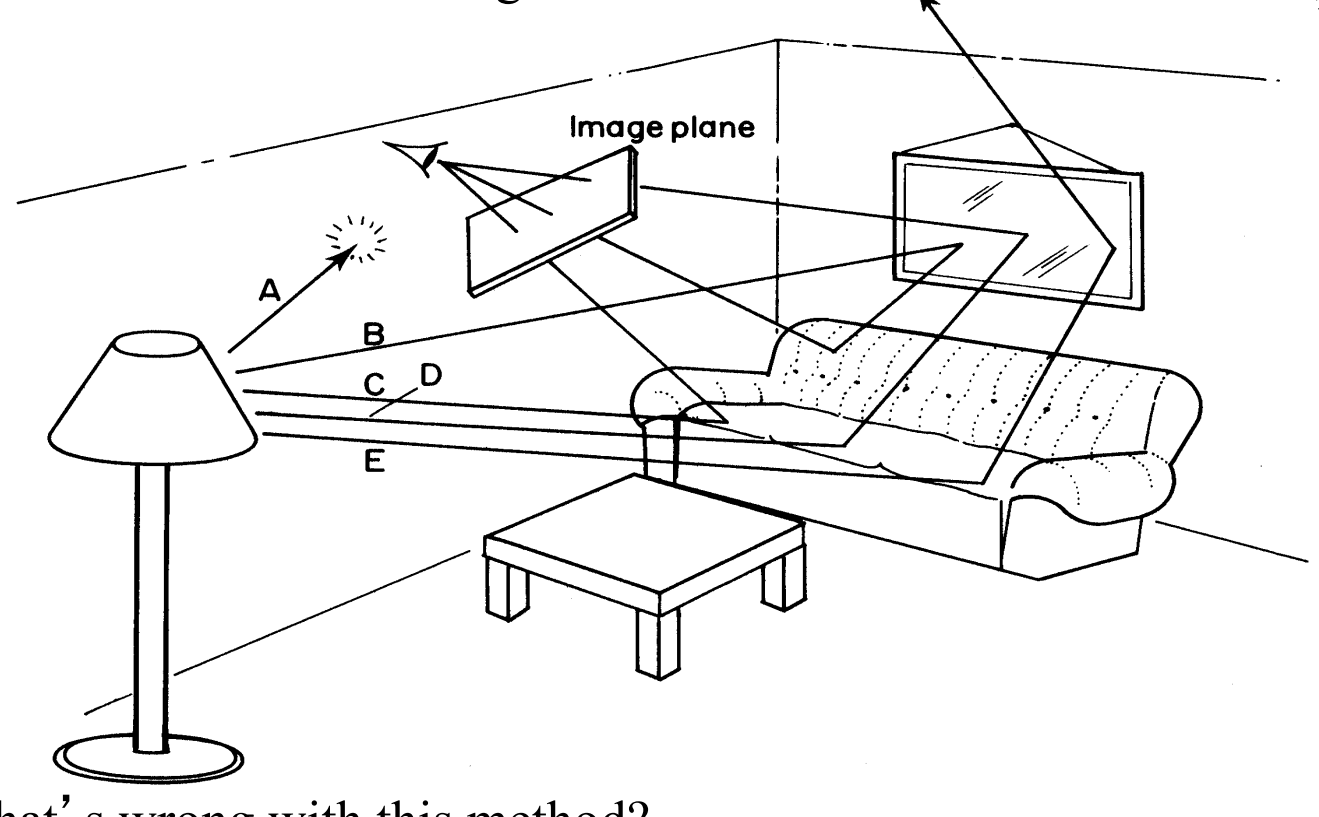

What's wrong with this method?

### **Eye vs. Light**

• Starting at the light (a.k.a. forward ray tracing, photon tracing)

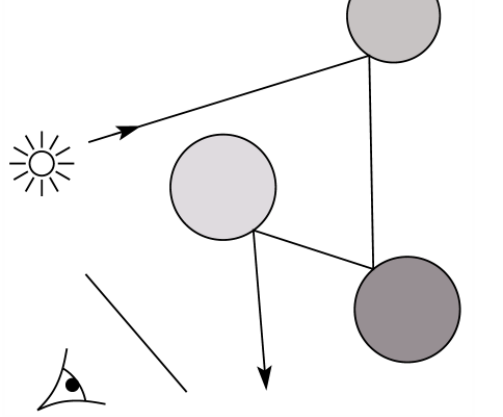

• Starting at the eye (a.k.a. backward ray tracing)

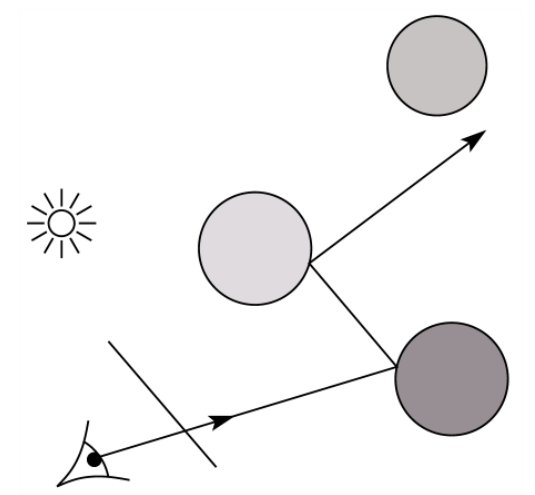

# **Whitted ray-tracing algorithm**

- 1. For each pixel, trace a **primary ray** to the first visible surface
- 2. For each intersection trace **secondary rays**:
	- $-$  **Shadow rays** in directions  $L_i$  to light sources
	- **Reflected ray** in direction R
	- **Refracted ray** (**transmitted ray**) in direction T

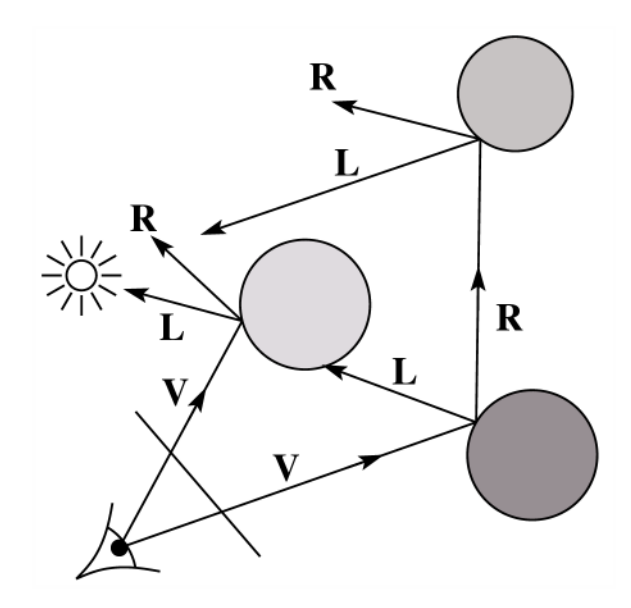

### **Reflection**

- Reflected light from objects behaves like specular reflection from light sources
	- Reflectivity is just specular color
	- Reflected light comes from direction of perfect specular reflection

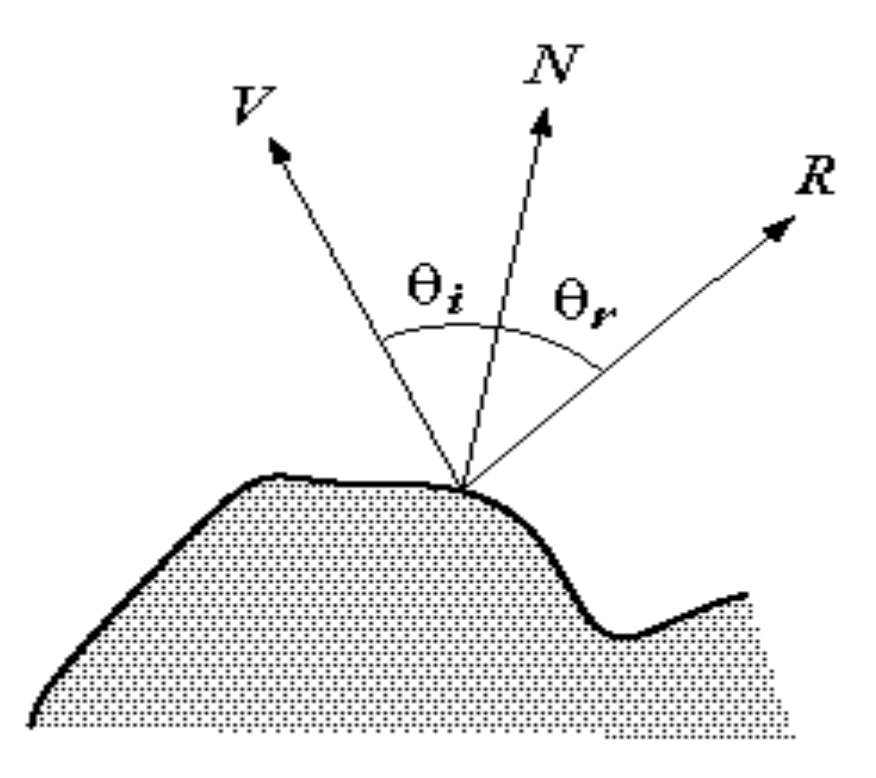

• Is this model reasonable?

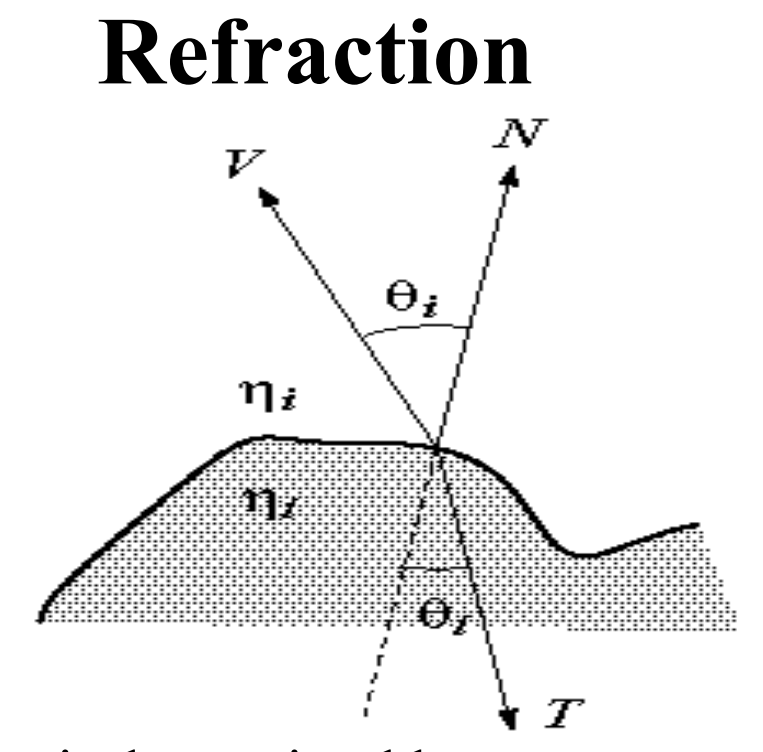

- Amount to transmit determined by transparency coefficient, which we store explicitly
- *T* comes from Snell's law

 $\eta_i \sin(\theta_i) = \eta_t \sin(\theta_t)$ 

### **Total Internal Reflection**

- When passing from a dense medium to a less dense medium, light is bent further away from the surface normal
- Eventually, it can bend right past the surface!
- The  $\theta_i$  that causes  $\theta_t$  to exceed 90 degrees is called the **critical angle**  $(\theta_c)$ **.** For  $\theta_i$  greater than the critical angle, no light is transmitted.
- A check for TIR falls out of the construction of T

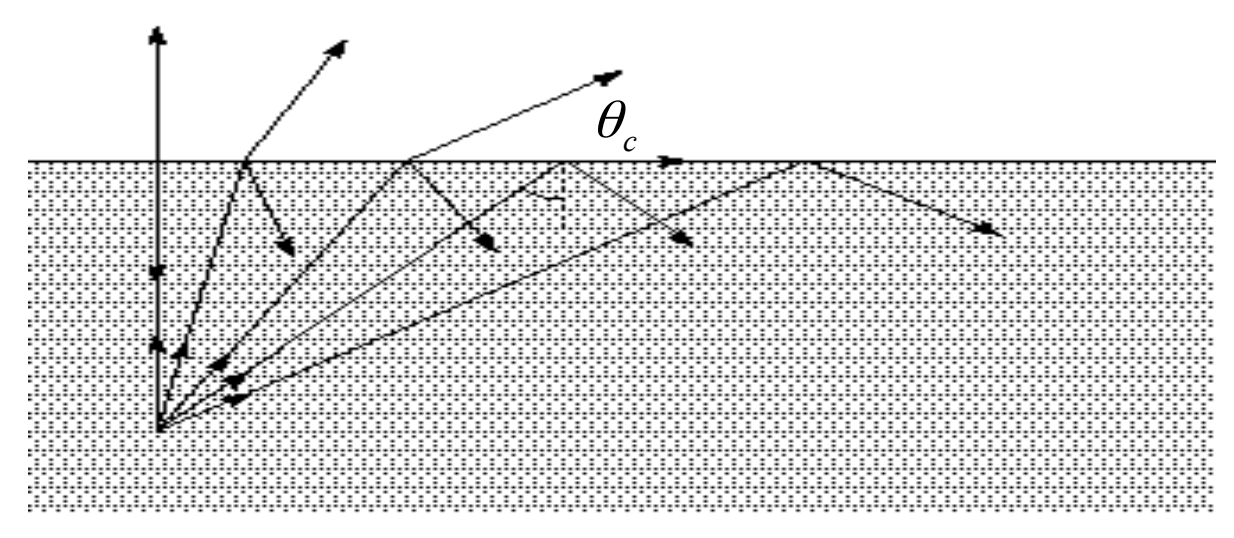

### **Index of Refraction**

• Real-world index of refraction is a complicated physical property of the material

**Constantinople** 

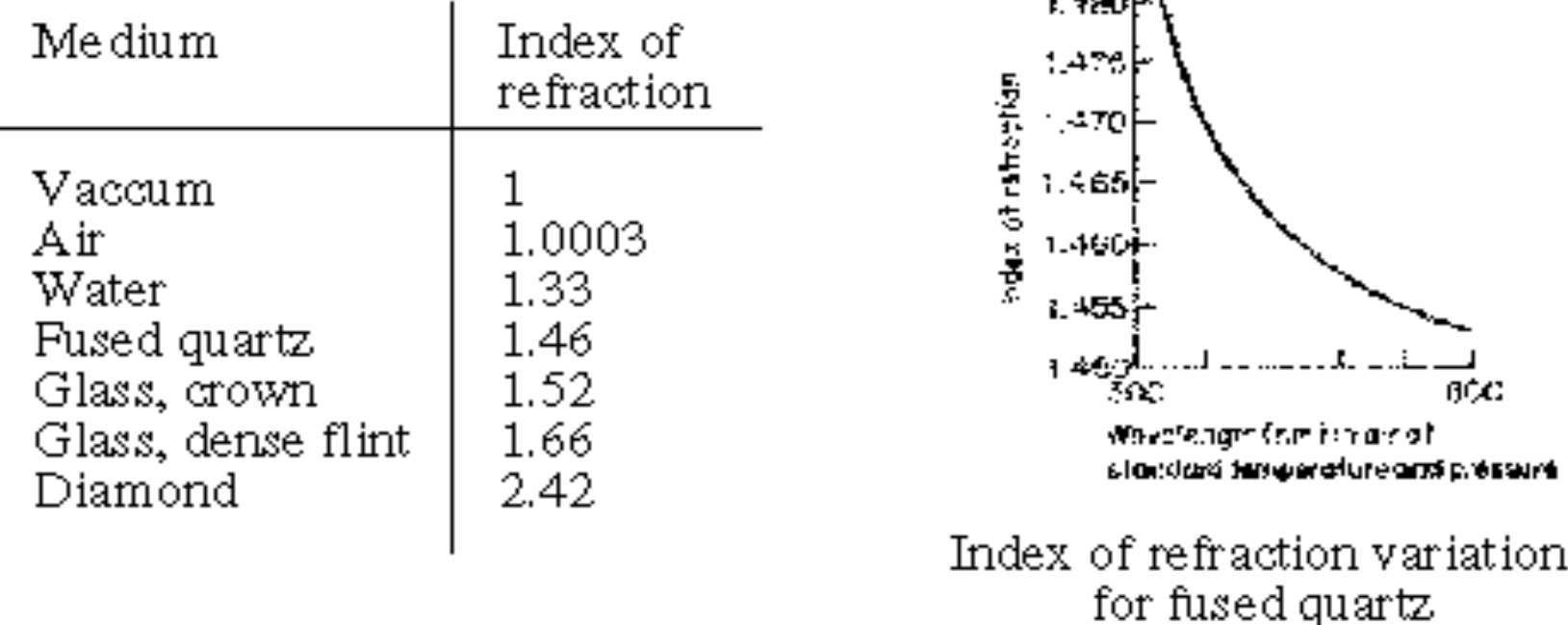

- IOR also varies with wavelength, and even temperature!
- How can we account for wavelength dependence when ray tracing?

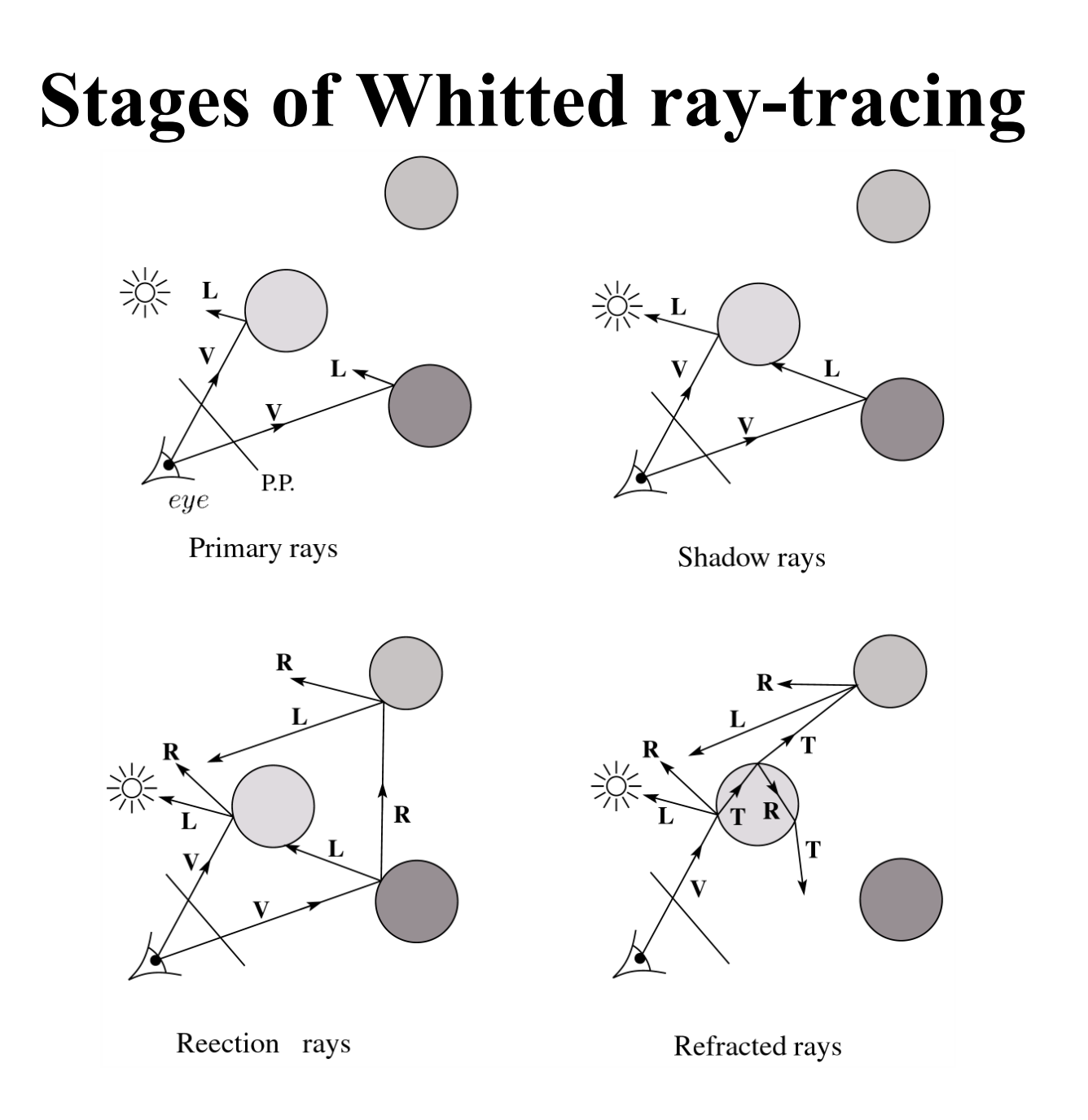

#### **The Ray Tree**

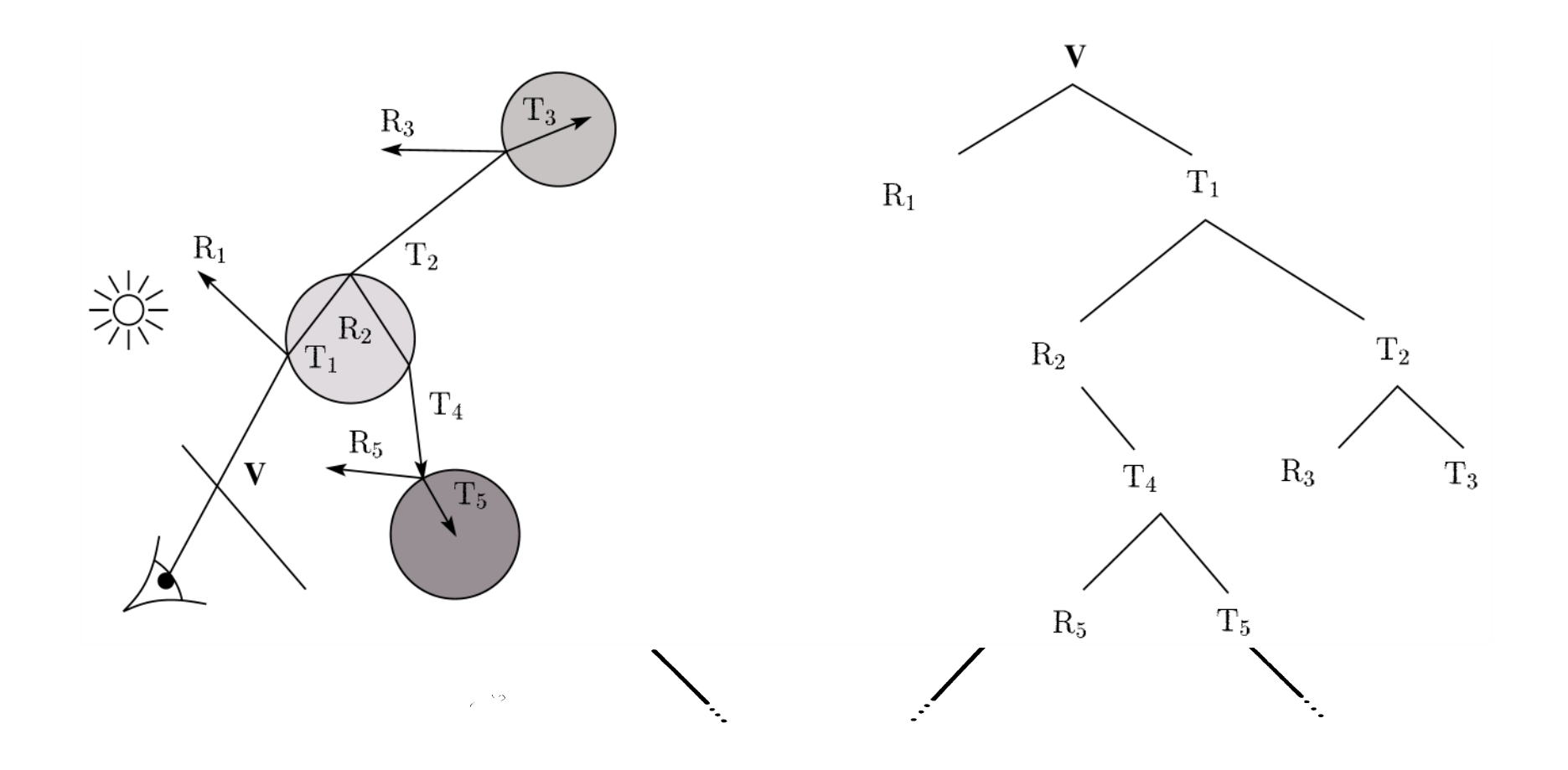

### **Shading**

If I( $P_0$ , **u**) is the intensity seen from point  $P_0$  along direction **u** 

$$
I(P_0, \mathbf{u}) = I_{direct} + I_{reflected} + I_{transmitted}
$$

where

 $I_{direct}$  = Shade(N, **L**, **u**, **R**) (e.g. Phong shading model) Typically, we set  $k_r = k_s$  and  $k_t = 1 - k_s$ .  $I_{reflected} = k_r I(P, \mathbf{R})$  $I_{transmitted} = k_t I(P, T)$ 

# **Parts of a Ray Tracer**

- What major components make up the core of a ray tracer?
	- Outer loop sends primary rays into the scene
	- Trace arbitrary ray and compute its color contribution as it travels through the scene
	- Shading model

$$
I = k_{e} + k_{a}I_{a} + \sum_{i} f(d_{i})I_{li} \left[ k_{d} (\mathbf{N} \cdot \mathbf{L}_{i})_{+} + k_{s} (\mathbf{V} \cdot \mathbf{R})_{+}^{n_{s}} \right]
$$

# **Outer Loop**

```
void traceImage (scene)
{	
        for each pixel (i, j) in the image {
                 p = pixelToWorld(i,j)	 	c	=	COP
                 u = (p - c)/||p - c||I(i,j) = traceRay (scene, c, u)
        }	
}
```
#### **Trace Pseudocode**

```
color traceRay(point P<sub>0</sub>, direction u )
{	
         (P, O_i) = intersect( P_0, u);
         I = \emptysetfor each light source l {
                   	 	(P',	LightObj)	=	intersect(P,	dir(P,l))	
                   if LightObj = L \{I = I + I(l)\bf{R}	 	}	
                                                      l \longrightarrow_{\mathbf{P}} O<sub>j</sub>
         }	
         I = I + 0bj.Kr * traceRay(P, R)
         I = I + 0bj.Kt * traceRay(P, T)
         return I
                                                                    u
}
```
#### **TraceRay Pseudocode**

```
function traceRay(scene, P_{\theta}, u) {
    (t, P, N, obj) \leftarrow scene.intersect (P_a, u)I = shade(u, N, scene )R = reflectDirection( u, N )I \leftarrow I + obj.k_r * traceRay(\text{scene}, P, R)if ray is entering object {
        (n_i, n_t) \leftarrow (index of air, obj.index)
    }	else	{	
        (n_i, n_t) \leftarrow (obj.index, index_of_air)}
    if (notTIR ( u, N, n_i, n_t ) {
        T = refraction (u, N, n<sub>i</sub>, n<sub>t</sub>)I \leftarrow I + obj.k_t * traceRay(scene, P, T)
    }
    return	I
```
**}** 

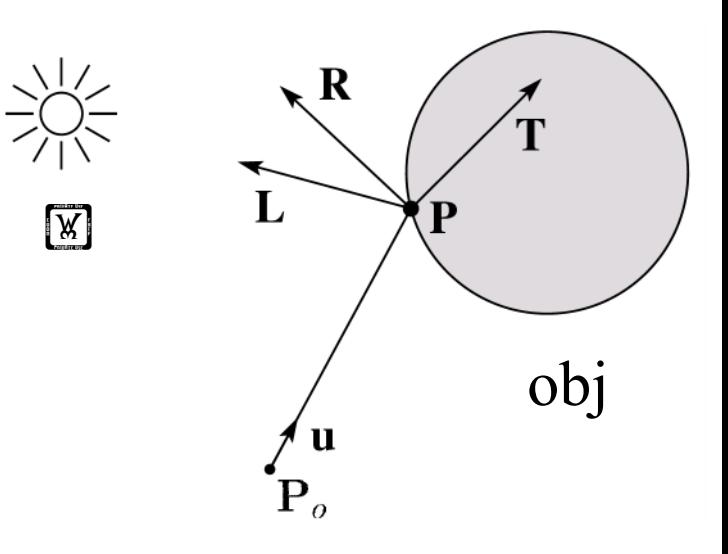

#### **Raytracer Demo**

# **Controlling Tree Depth**

- Ideally, we'd spawn child rays at every object intersection forever, getting a "perfect" color for the primary ray.
- In practice, we need heuristics for bounding the depth of the tree (i.e., recursion depth)

• ?

### **Shading Pseudocode**

```
function shade(obj,	scene,	P,	N,	u)	{	
   I \leftarrow obj.k_{e} + obj. k_{a} * scene->I_{a}for each light source L_i {
       atten = distanceAttention(L_i, P) *
           shadowAttenuation(L<sub>i</sub>, Scene, P)
       I \leftarrow I + \text{atten*}(\text{diffuse term} + \text{spec term})}		
   return	I	
                                                               \bf R}
```
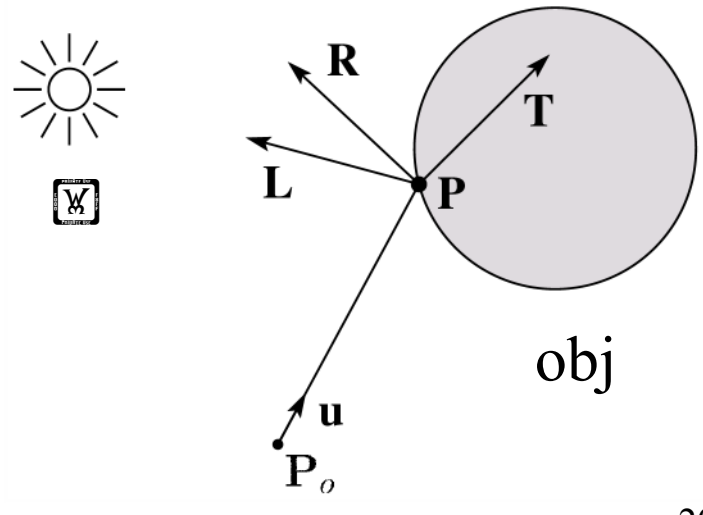

### **Shadow attenuation pseudocode**

Check to see if a ray makes it to the light source. 

```
obj
                                                     Light	
function	shadowAttenuation(Li,	scene,	P)	{
   d = (L_i.\text{position - }P).\text{normalize}()(t, P_1, N, obj) \leftarrow scene.intersect(P, d)
   if P_1 is before the light source {
       atten = 0}	else	{	
       atten = 1}	
   return	atten	
}
```
**Q**: What if there are transparent objects along a path to the light source?

# **Ray-Object Intersection**

- Must define different intersection routine for each primitive
- The bottleneck of the ray tracer, so make it fast!
- Most general formulation: find all roots of a function of one variable
- In practice, many optimized intersection tests exist (see Glassner)

#### **Ray-Sphere Intersection**

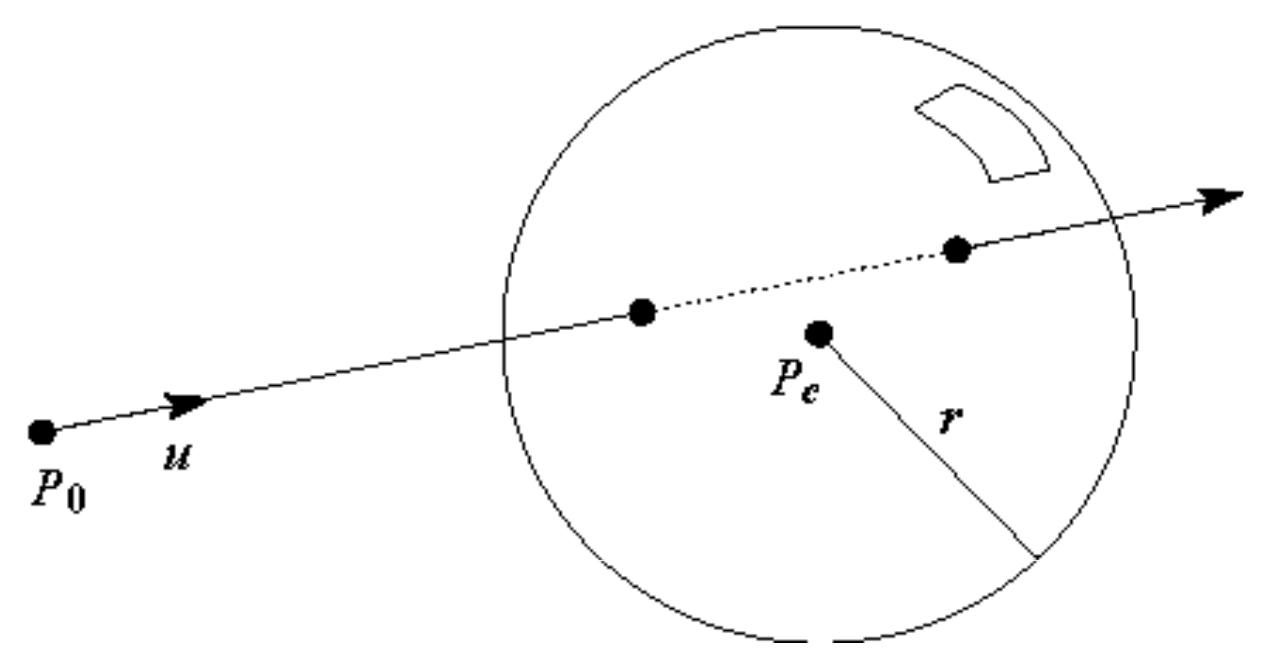

• Given a sphere centered at  $P_c = [0,0,0]$  with radius *r* and a ray  $P(t) = P_0 + t\mathbf{u}$ , find the intersection(s) of  $P(t)$  with the sphere.

# **Object hierarchies and ray intersection**

How do we intersect with primitives transformed with affine transformations?

24

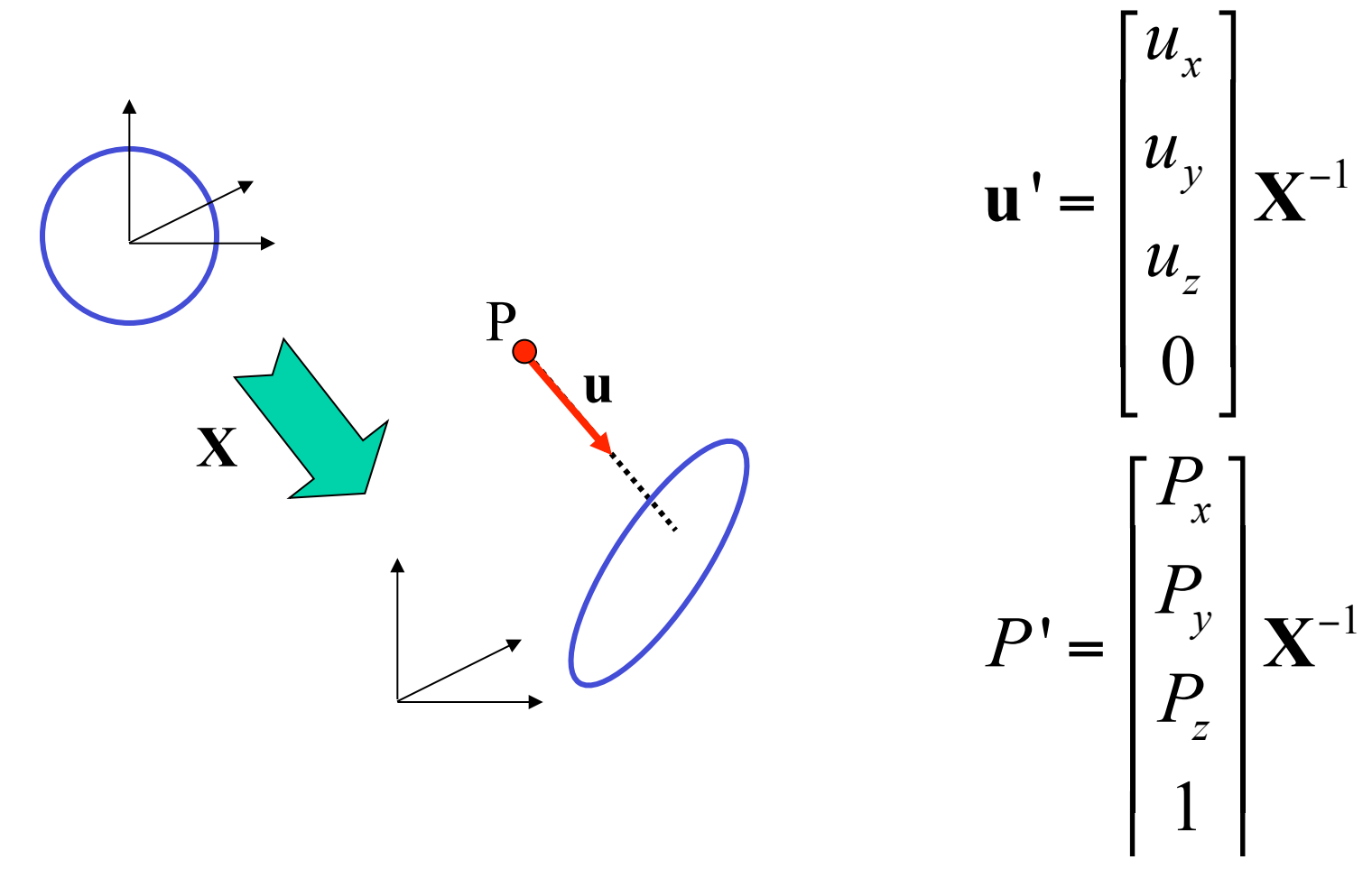

#### **Numerical Error**

- Floating-point roundoff can add up in a ray tracer, and create unwanted artifacts
	- Example: intersection point calculated to be ever-so-slightly *inside*  the intersecting object. How does this affect child rays?
- Solutions:
	- Perturb child rays
	- Use global ray epsilon

#### **Plane Intersection**

We can write the equation of a plane as:  $ax + by + cz + d = 0$ 

- The coefficients *a*, *b*, and *c* form a vector that is normal to the plane,  $\mathbf{n} = [a \ b \ c]^T$ . Thus, we can re-write the plane equation as:  $\mathbf{n} \cdot (\mathbf{P} + t \mathbf{u}) + d = 0$
- We can solve for the intersection parameter (and thus the point):

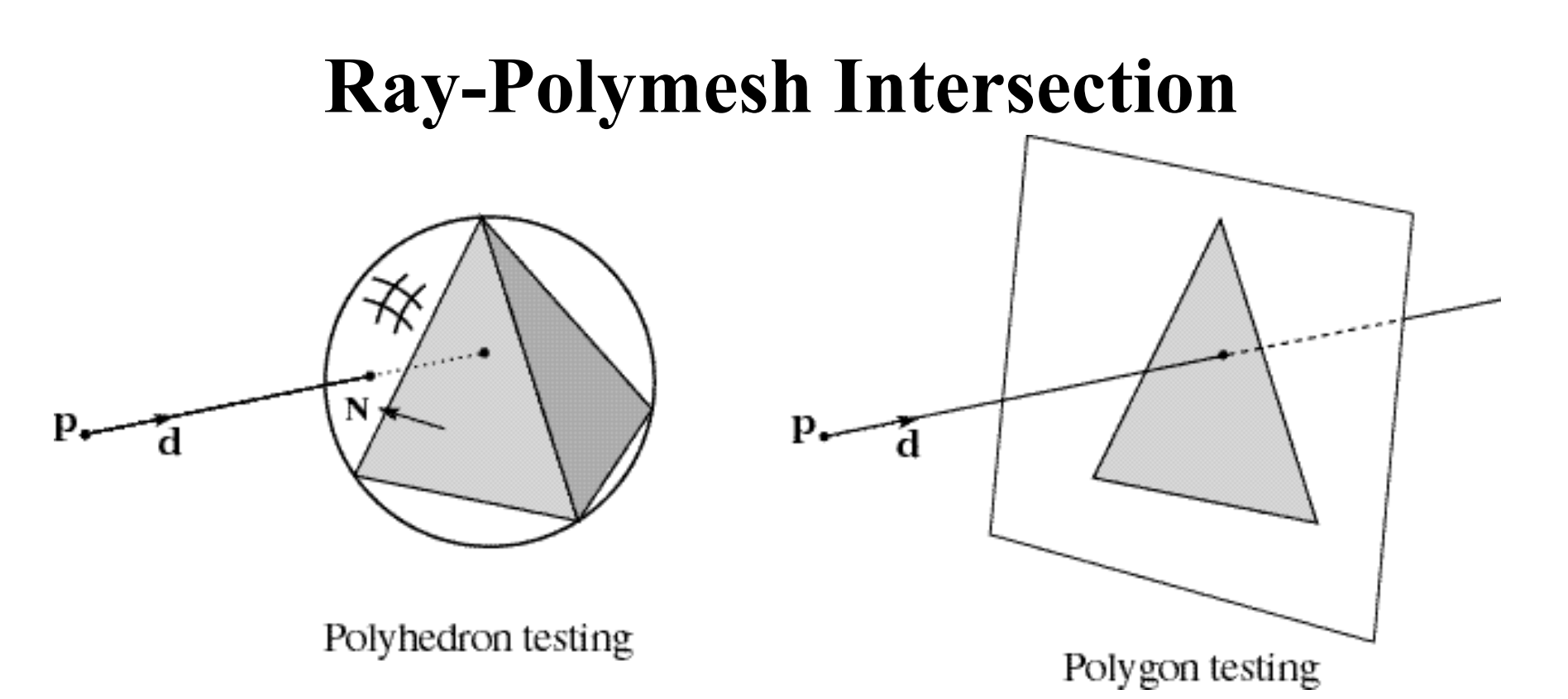

- 1. Use bounding sphere for fast failure
- 2. Test only front-facing polygons
- 3. Intersect ray with each polygon's supporting plane
- 4. Use a point-in-polygon test
- 5. Intersection point is smallest *t*

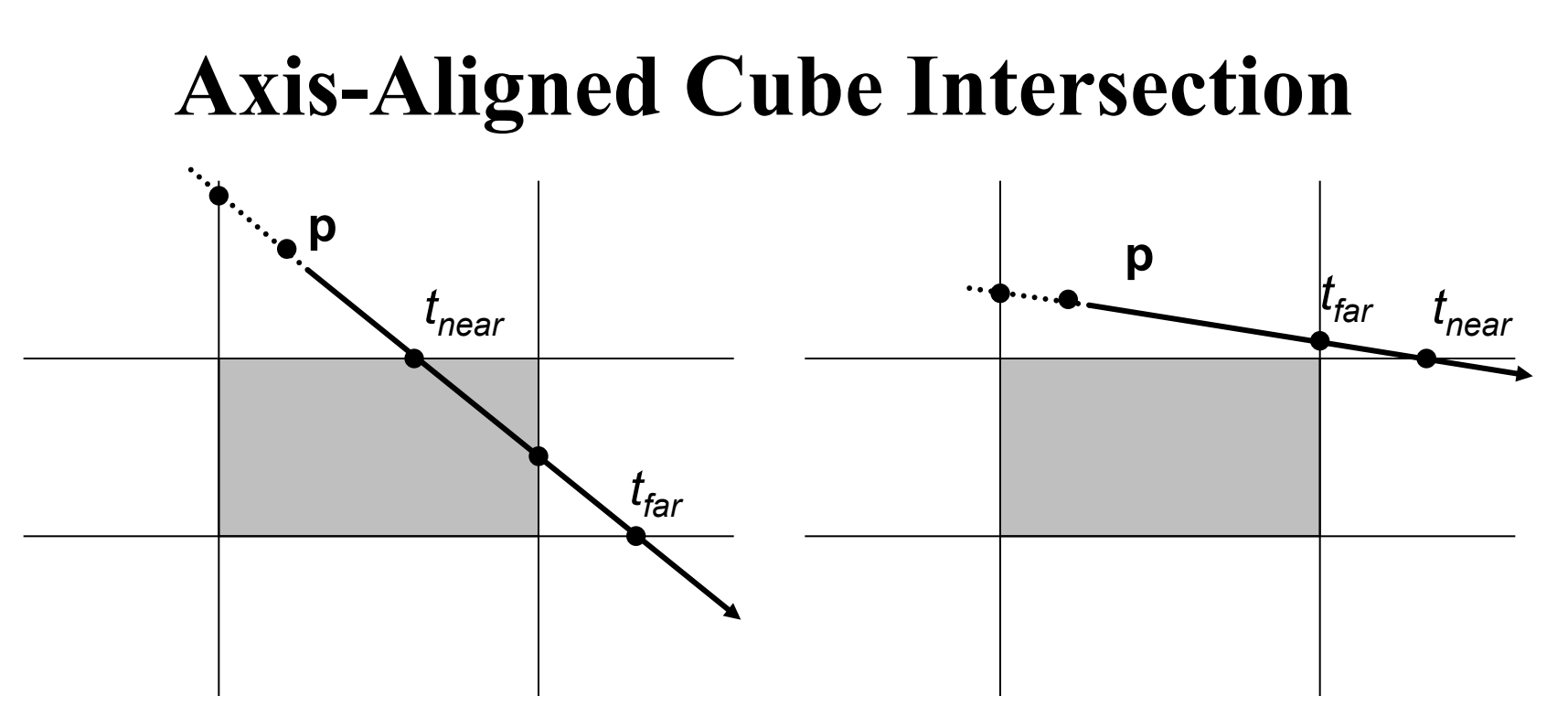

- for each pair of parallel planes, compute *t* intersection values for both
- Let  $t_{near}$  be the smaller,  $t_{far}$  be the larger
- let  $t_1$  = largest  $t_{near}$ ,  $t_2$  = smallest  $t_{far}$
- ray intersects cube if  $t_1 \leq t_2$
- intersection point given by  $t_1$

# **Goodies**

- There are some advanced ray tracing feature that selfrespecting ray tracers shouldn't be caught without:
	- Acceleration techniques
	- Antialiasing
	- CSG
	- Distribution ray tracing

# **Acceleration Techniques**

- Problem: ray-object intersection is very expensive
	- make intersection tests faster
	- do fewer tests

#### **Fast Failure**

- We can greatly speed up ray-object intersection by identifying cheap tests that guarantee failure
- Example: if origin of ray is outside sphere and ray points away from sphere, fail immediately.

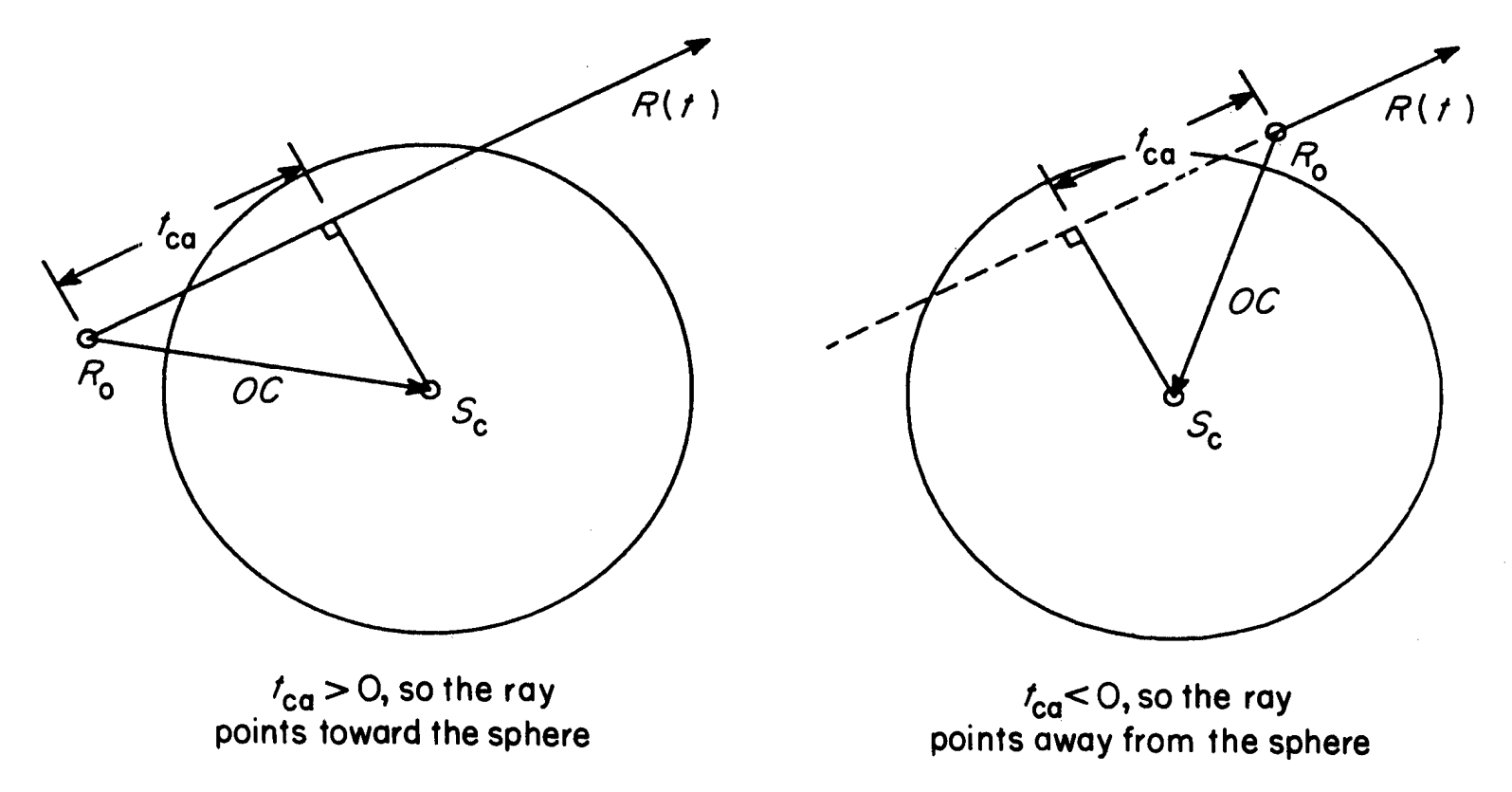

Many other fast failure conditions are possible!

# **Hierarchical Bounding Volumes**

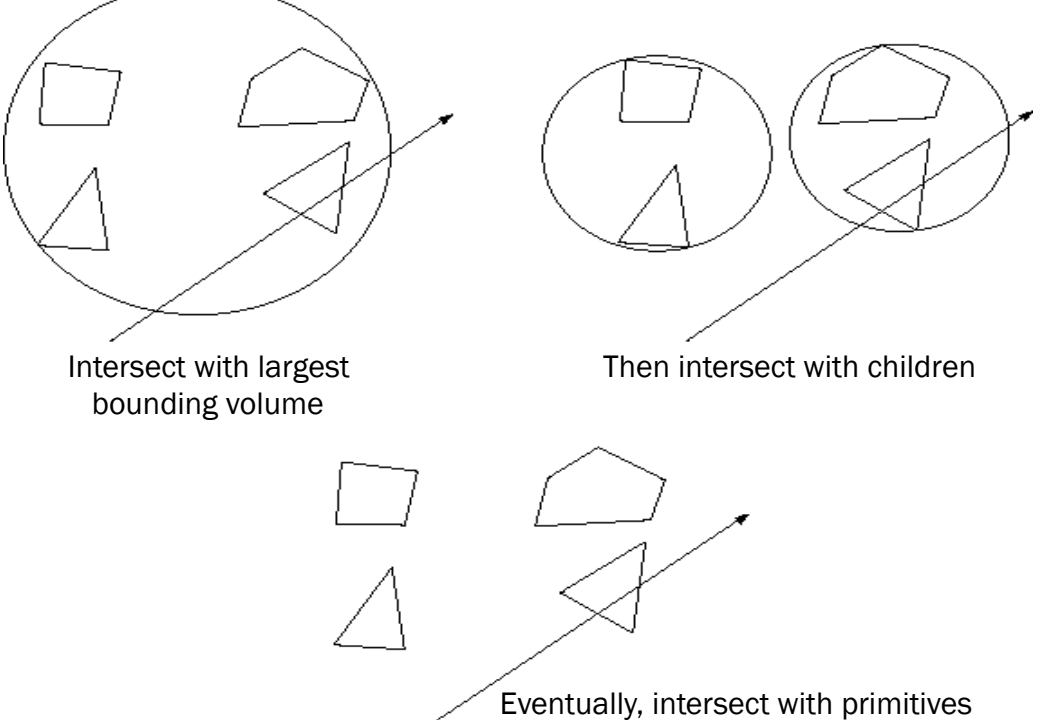

- Arrange scene into a tree
	- Interior nodes contain primitives with very simple intersection tests (e.g., spheres). Each node's volume contains all objects in subtree
	- Leaf nodes contain original geometry
- Like BSP trees, the potential benefits are big but the hierarchy is hard to build

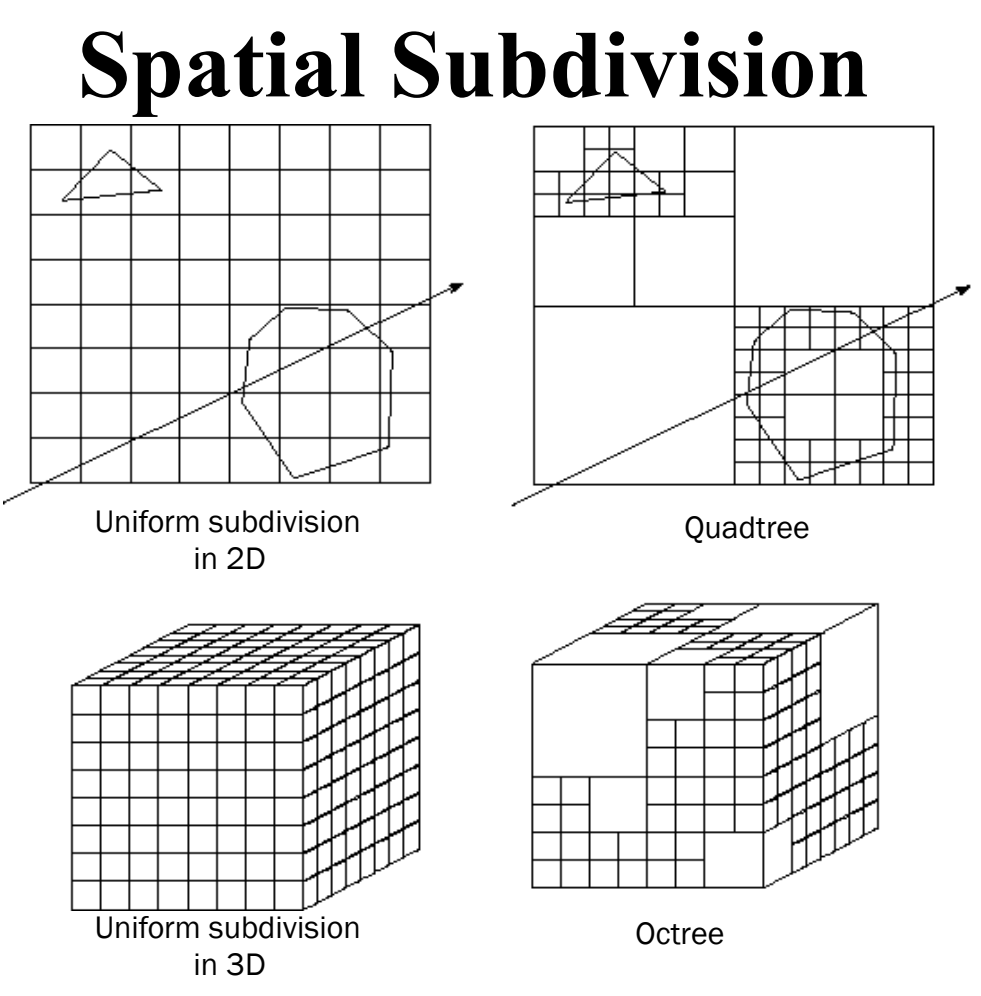

- Divide up space and record what objects are in each cell
- Trace ray through **voxel** array

# **Antialiasing**

• So far, we have traced one ray through each pixel in the final image. Is this an adequate description of the contents of the pixel?

- This quantization through inadequate sampling is a form of **aliasing**. Aliasing is visible as "jaggies" in the ray-traced image.
- We really need to colour the pixel based on the *average*

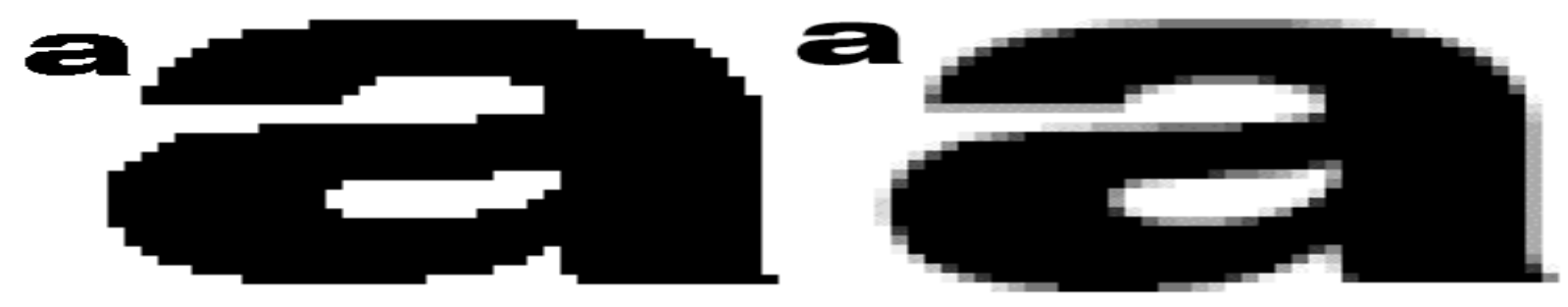

# **Aliasing**

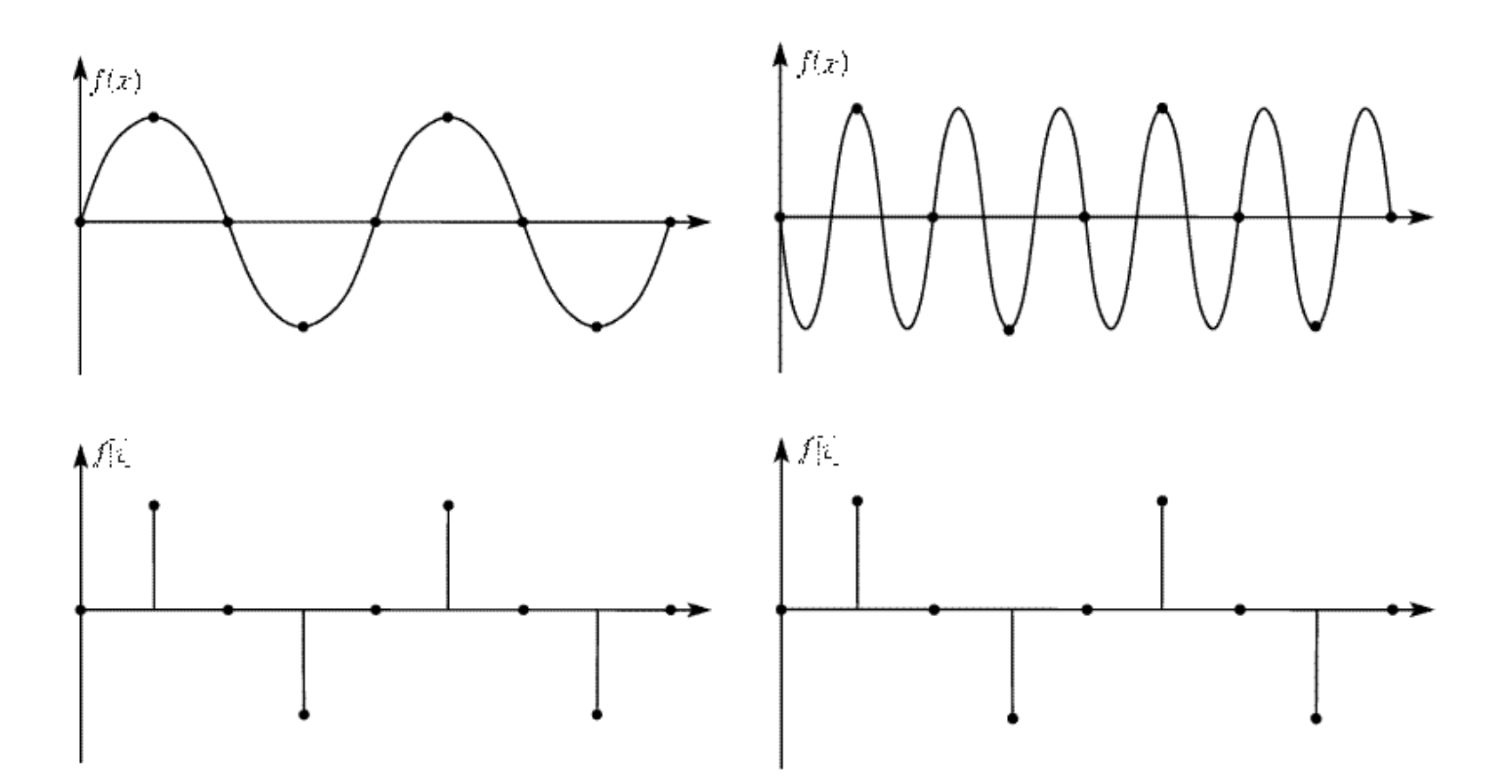

# **Supersampling**

• We can approximate the average colour of a pixel's area by firing multiple rays and averaging the result.

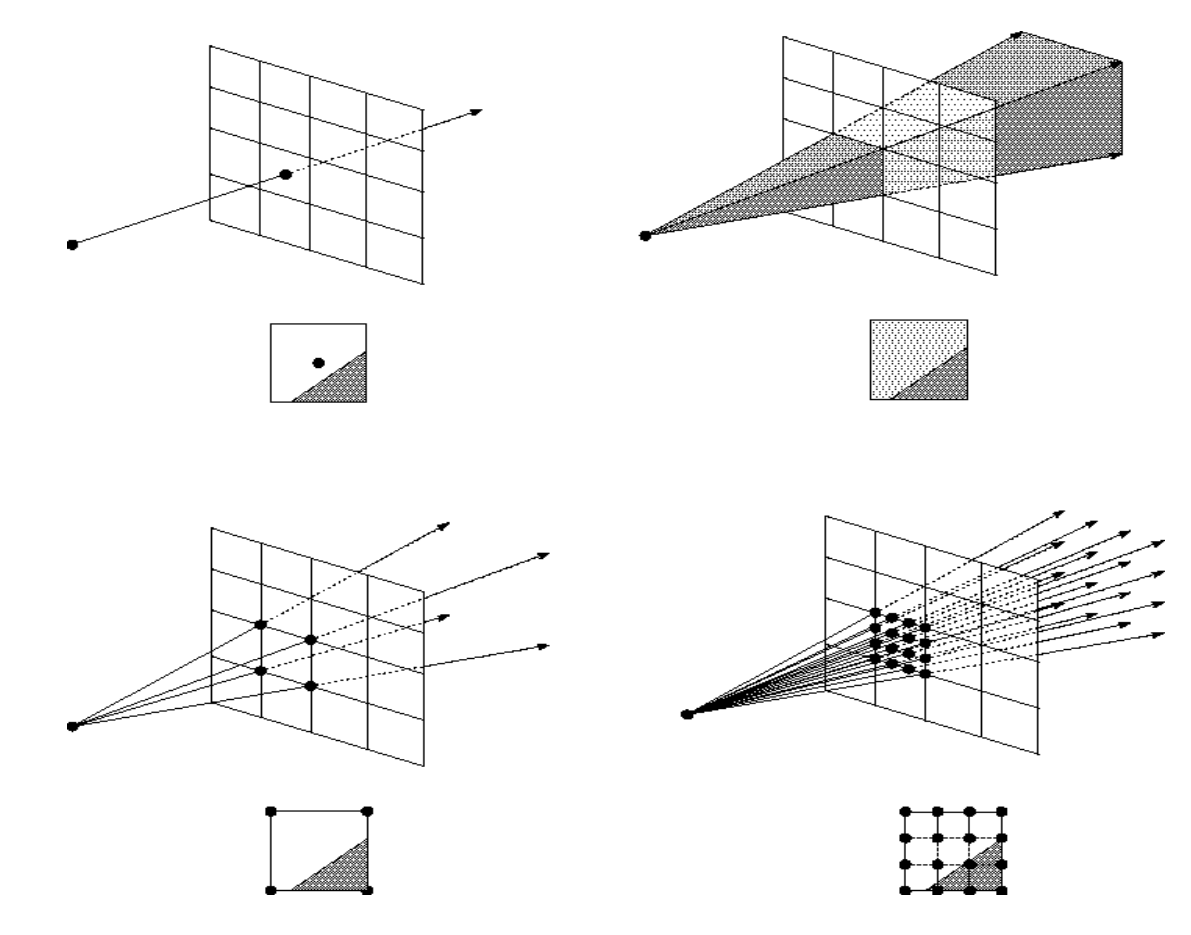

# **Adaptive Sampling**

- Uniform supersampling can be wasteful if large parts of the pixel don't change much.
- So we can subdivide regions of the pixel's area only when the image changes in that area:

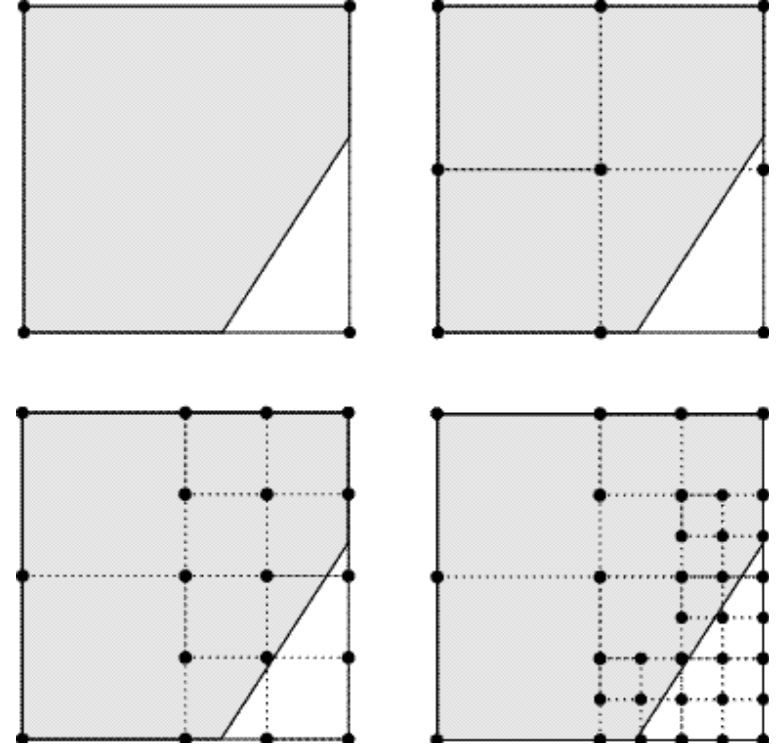

• How do we decide when to subdivide?

#### **CSG**

• CSG (constructive solid geometry) is an incredibly powerful way to create complex scenes from simple primitives.

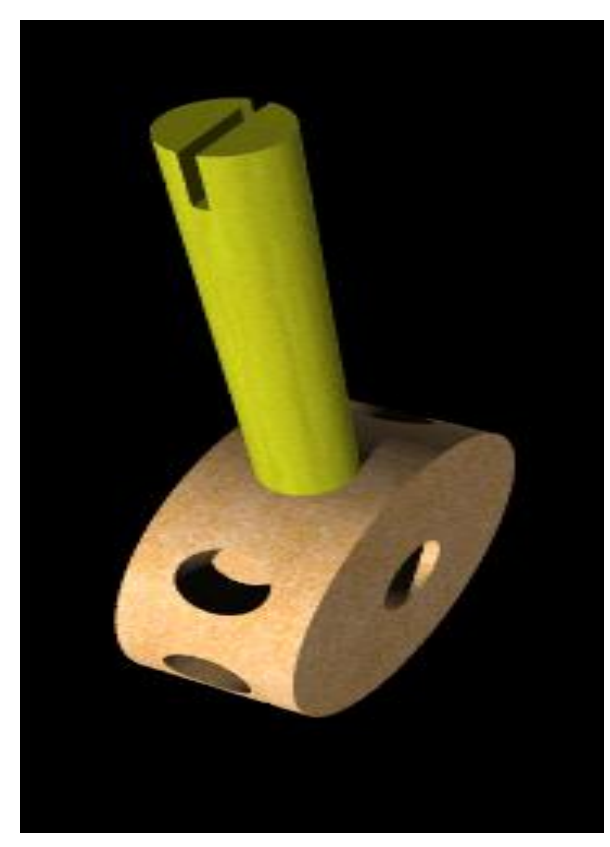

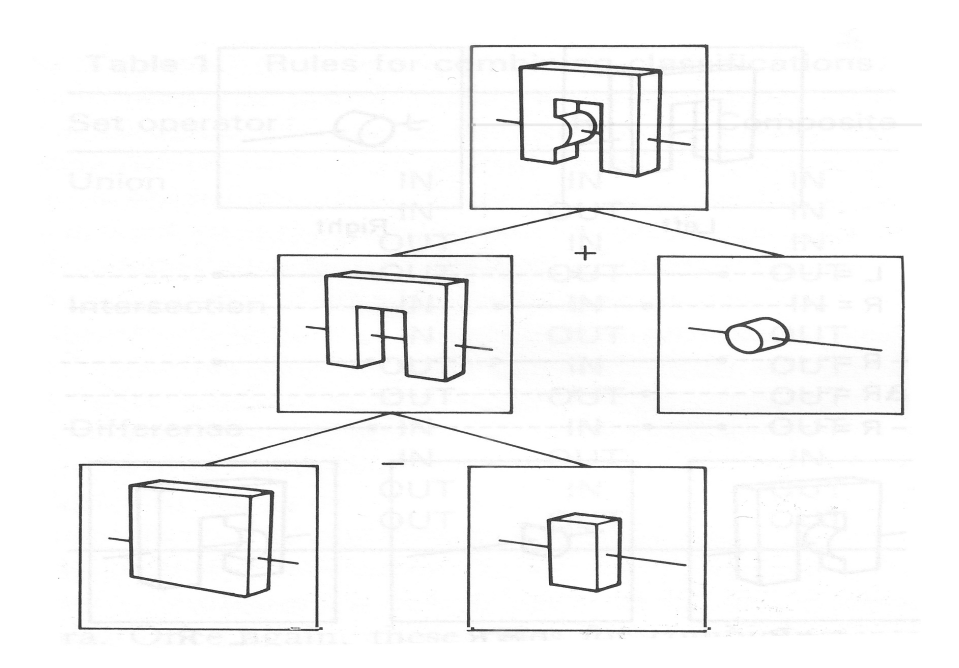

• CSG is a modeling technique; basically, we only need to modify rayobject intersection.

#### **CSG Implementation**

- CSG intersections can be analyzed using "Roth diagrams".
	- Maintain description of *all intersections* of ray with primitive
	- Functions to combine Roth diagrams under CSG operations

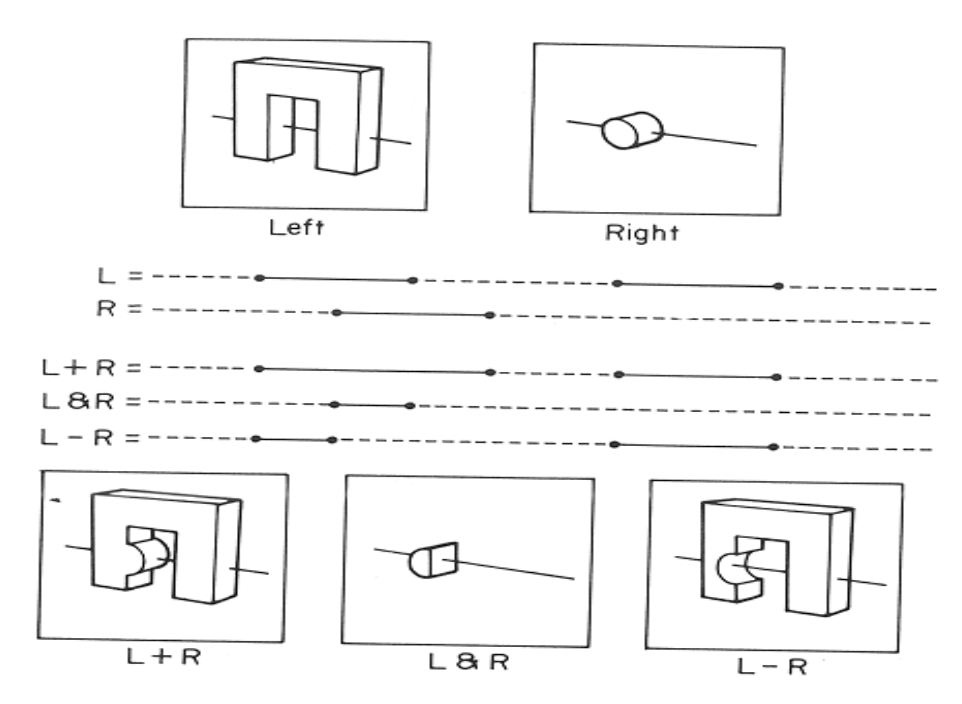

• An elegant and extremely slow system

# **Distribution Ray Tracing**

- Usually known as "distributed ray tracing", but it has nothing to do with distributed computing
- General idea: instead of firing one ray, fire multiple rays in a jittered grid

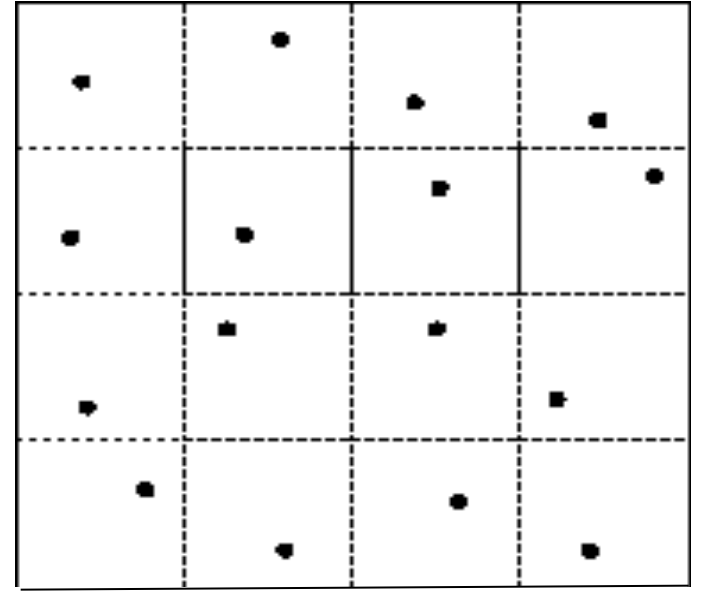

- Distributing over different dimensions gives different effects
- Example: what if we distribute rays over pixel area?

### **Noise**

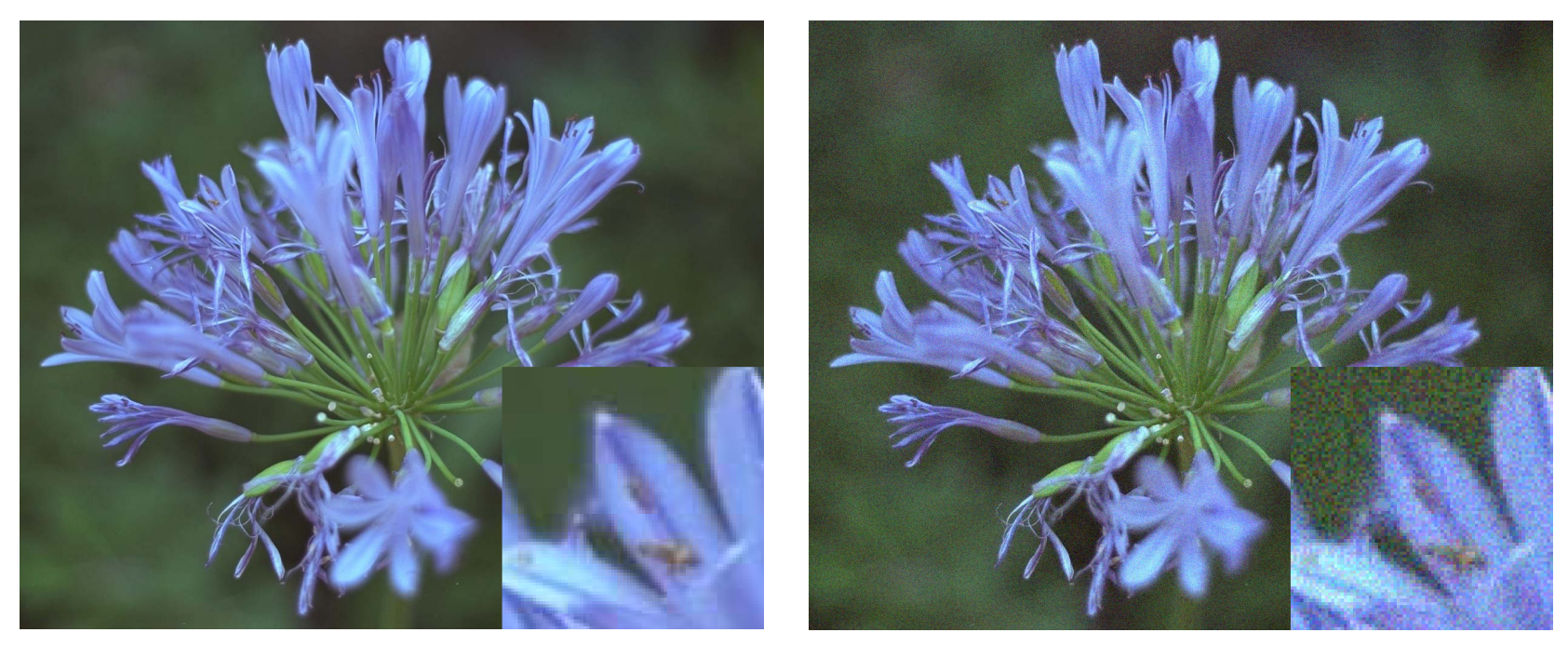

- •**Noise** can be thought of as randomness added to the signal.
- •The eye is relatively insensitive to noise.

### **DRT pseudocode**

*traceImage*() looks basically the same, except now each pixel records the average color of jittered sub-pixel rays.

```
function traceImage (scene): 
     for each pixel (i, j) in image do 
           I(i, j) \leftarrow 0 for each sub-pixel id in (i,j) do 
                 \mathbf{s} \leftarrow pixelToWorld(iitter(i, j, id)) p ← COP
                 \mathbf{u} \leftarrow (\mathbf{s} - \mathbf{p}).normalize()
                  I(i, j) ← I(i, j) + traceRay(scene, p, u, id) 
            end for 
           I(i, j) \leftarrow I(i, j)/numSubPixelsend for 
end function
```
• A typical choice is numSubPixels  $= 4*4$ .

# **DRT pseudocode (cont**'**d)**

•Now consider *traceRay*(), modified to handle (only) opaque glossy surfaces:

**function** *traceRay*(scene, **p**, **u,** id):  $(q, N, obj) \leftarrow$  *intersect* (scene, p, u)  $I \leftarrow shade(...)$  $R \leftarrow \textit{jitteredReflectDirection(N, -u, id)}$  $I \leftarrow I + obj.k_r * traceRay(\text{scene}, q, R, id)$ **return** I **end function** 

#### **Pre-sampling glossy reflections**

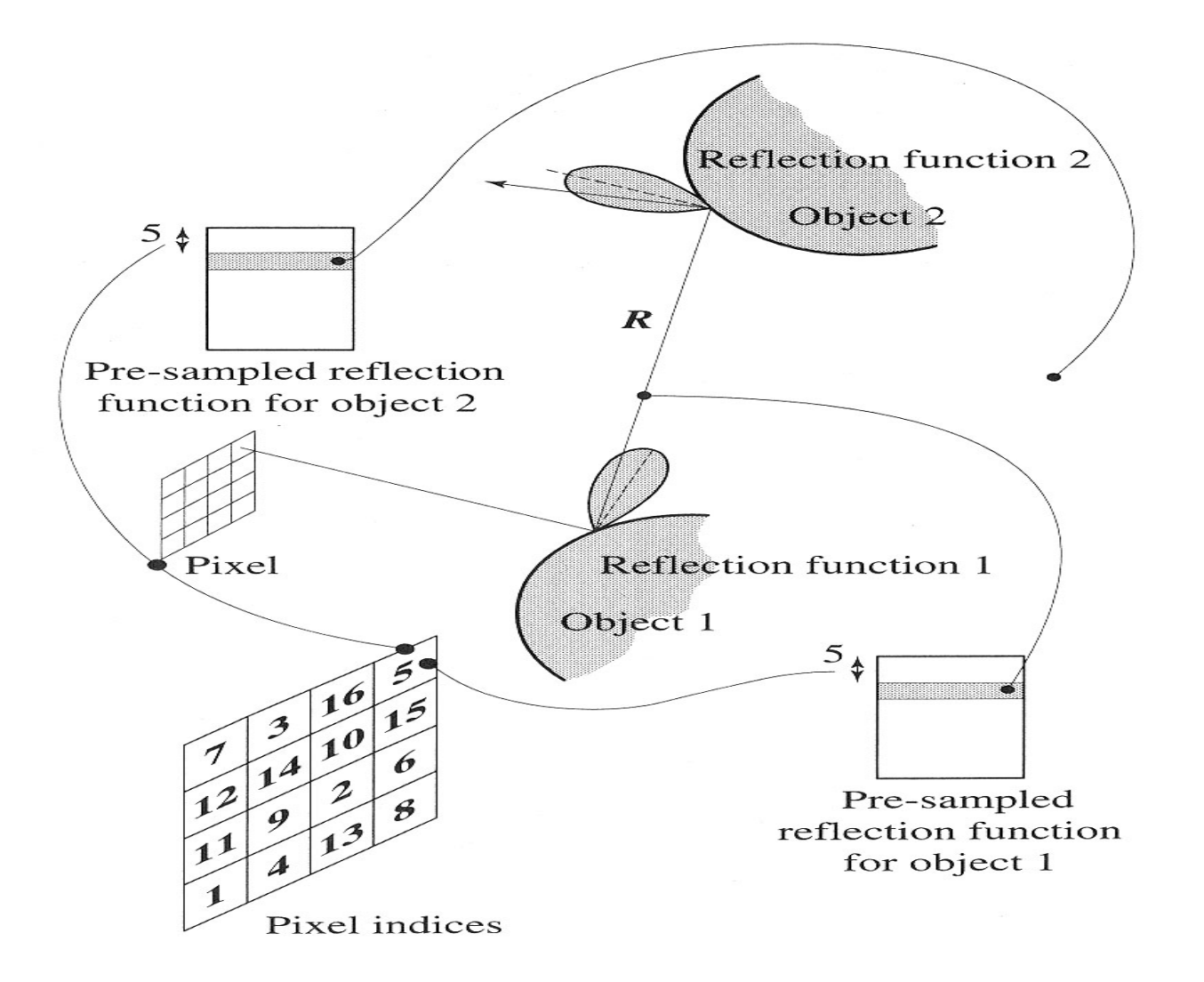

# **Distributing Reflections**

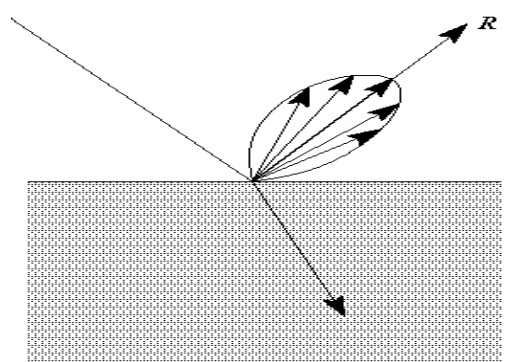

• Distributing rays over reflection direction gives:

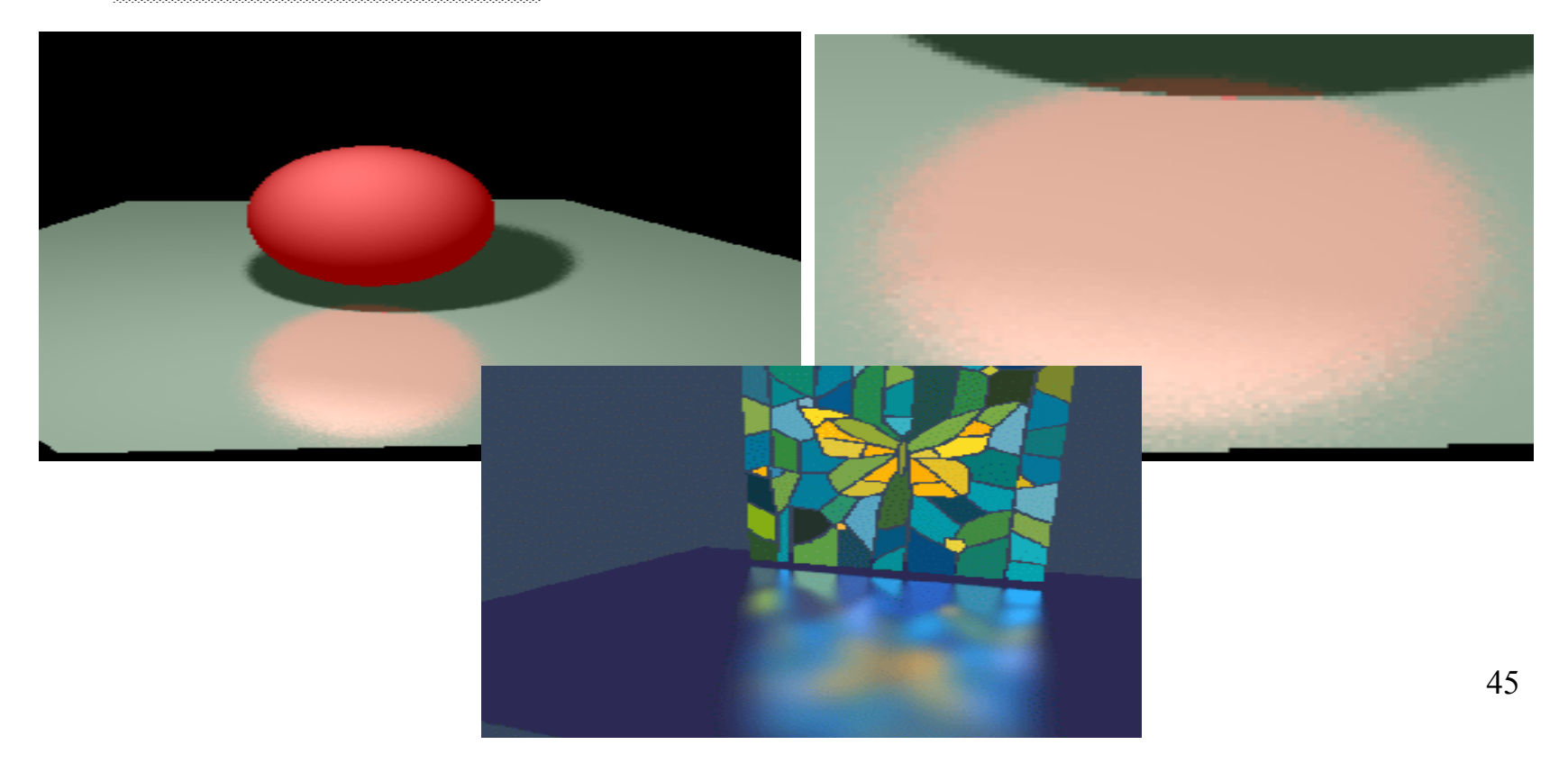

# **Distributing Refractions**

• Distributing rays over transmission direction gives:

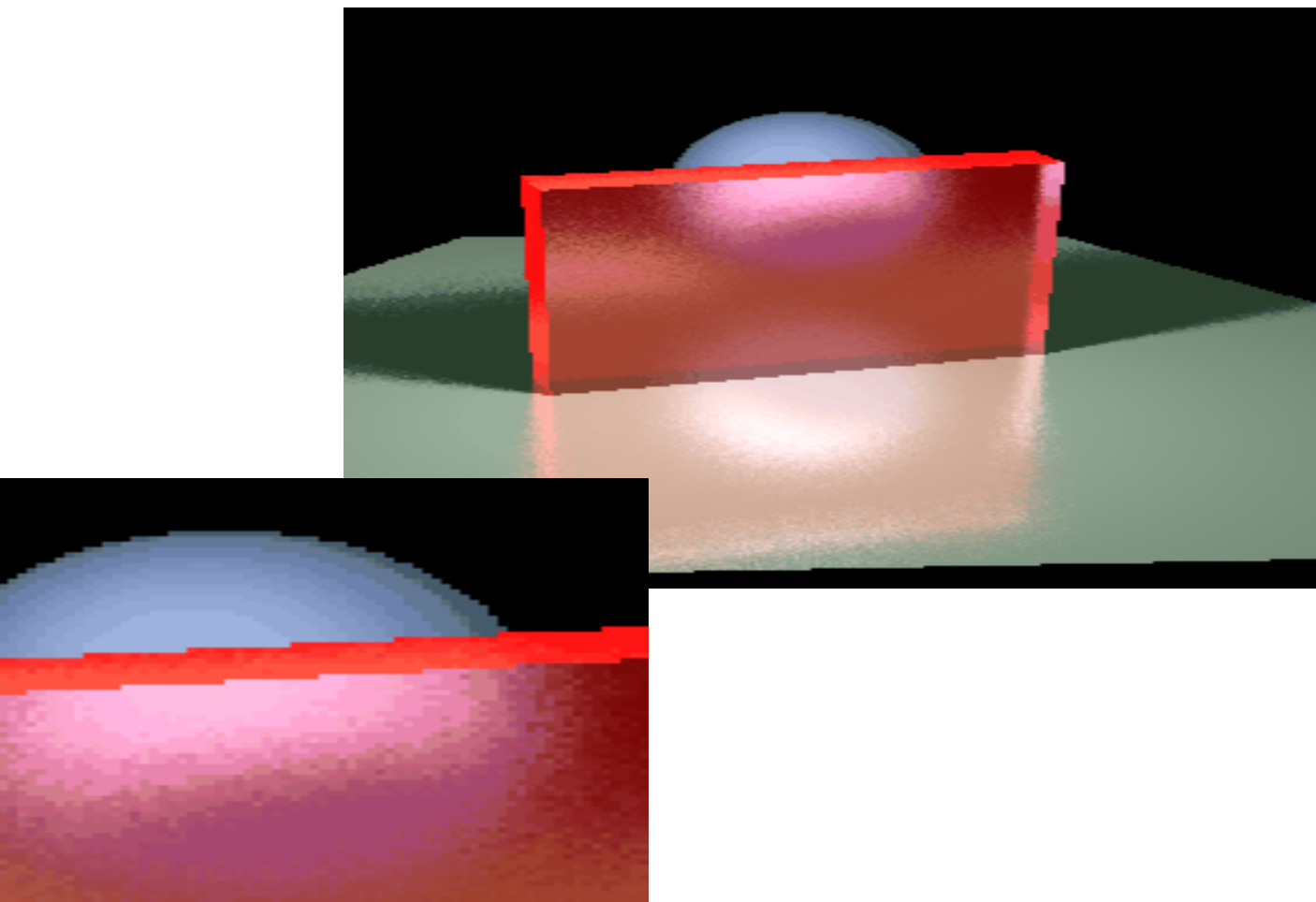

# **Distributing Over Light Area**

• Distributing over light area gives:

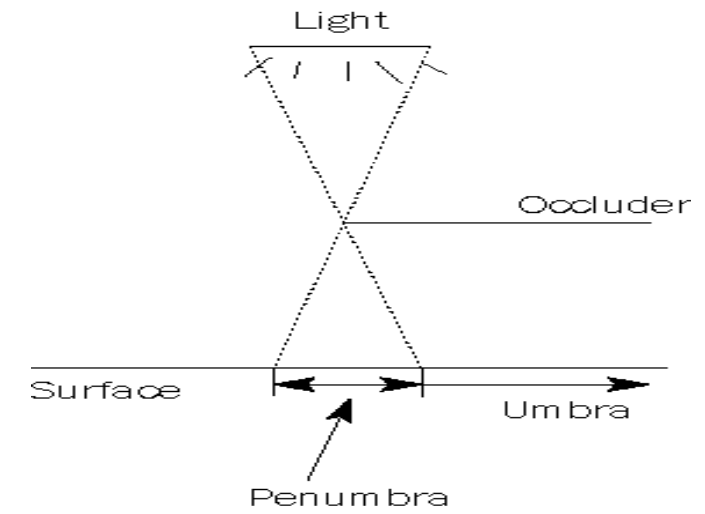

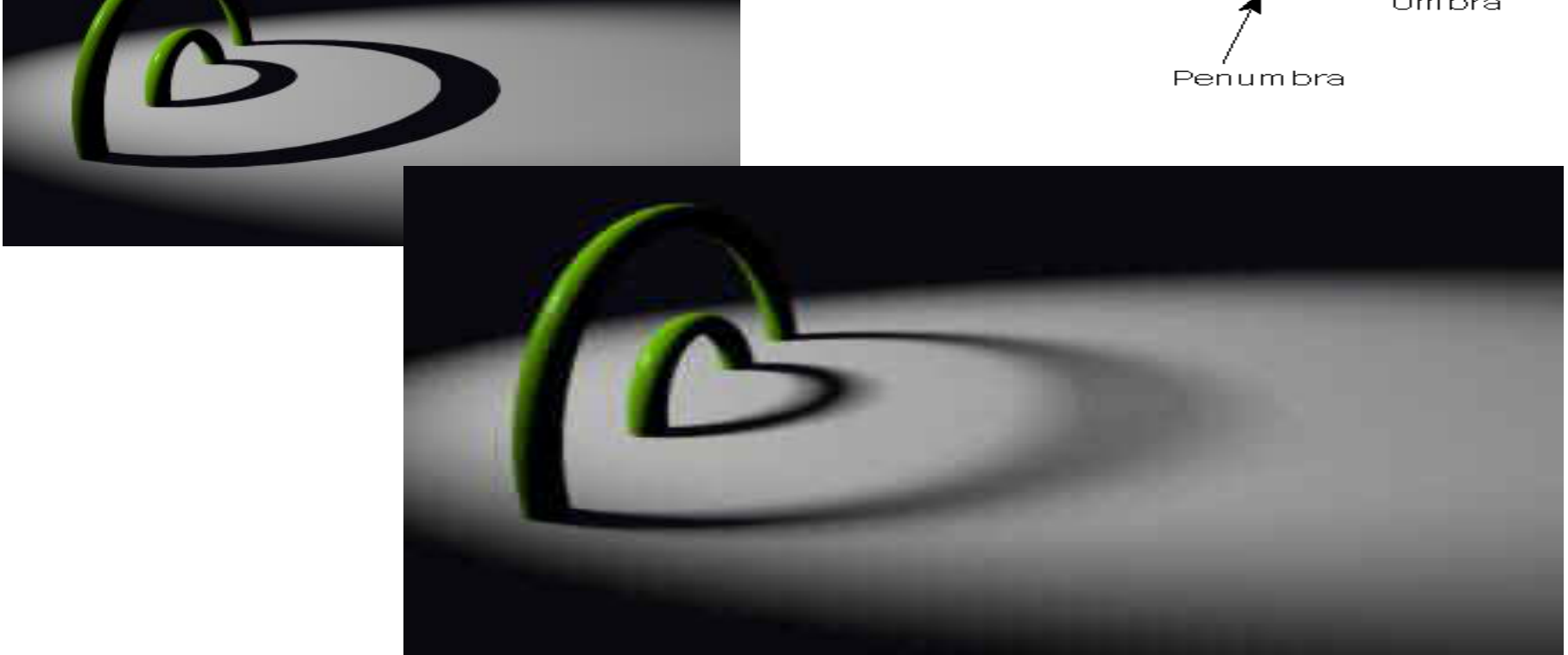

# **Distributing Over Aperature**

• We can fake distribution through a lens by choosing a point on a finite aperature and tracing through the "infocus point".

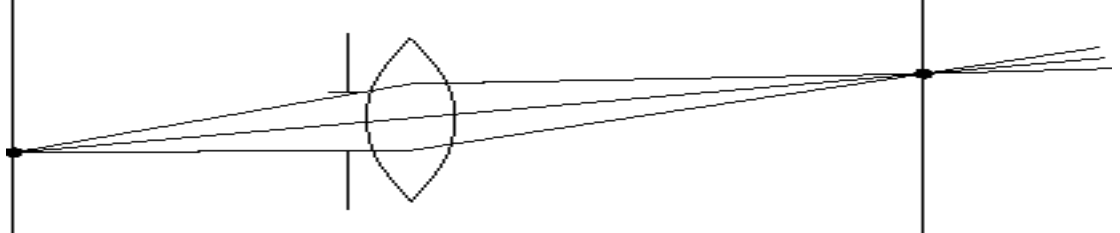

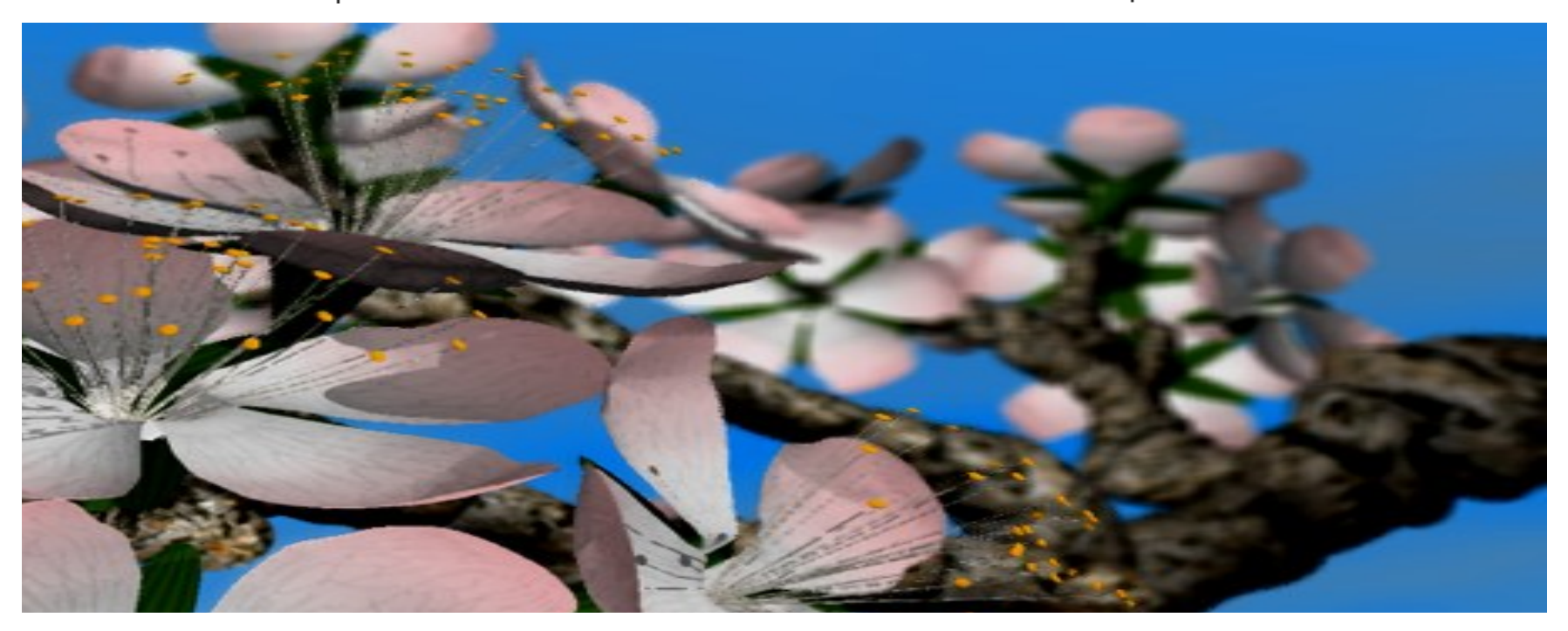

# **Distributing Over Time**

• We can endow models with velocity vectors and distribute rays over *time*. this gives:

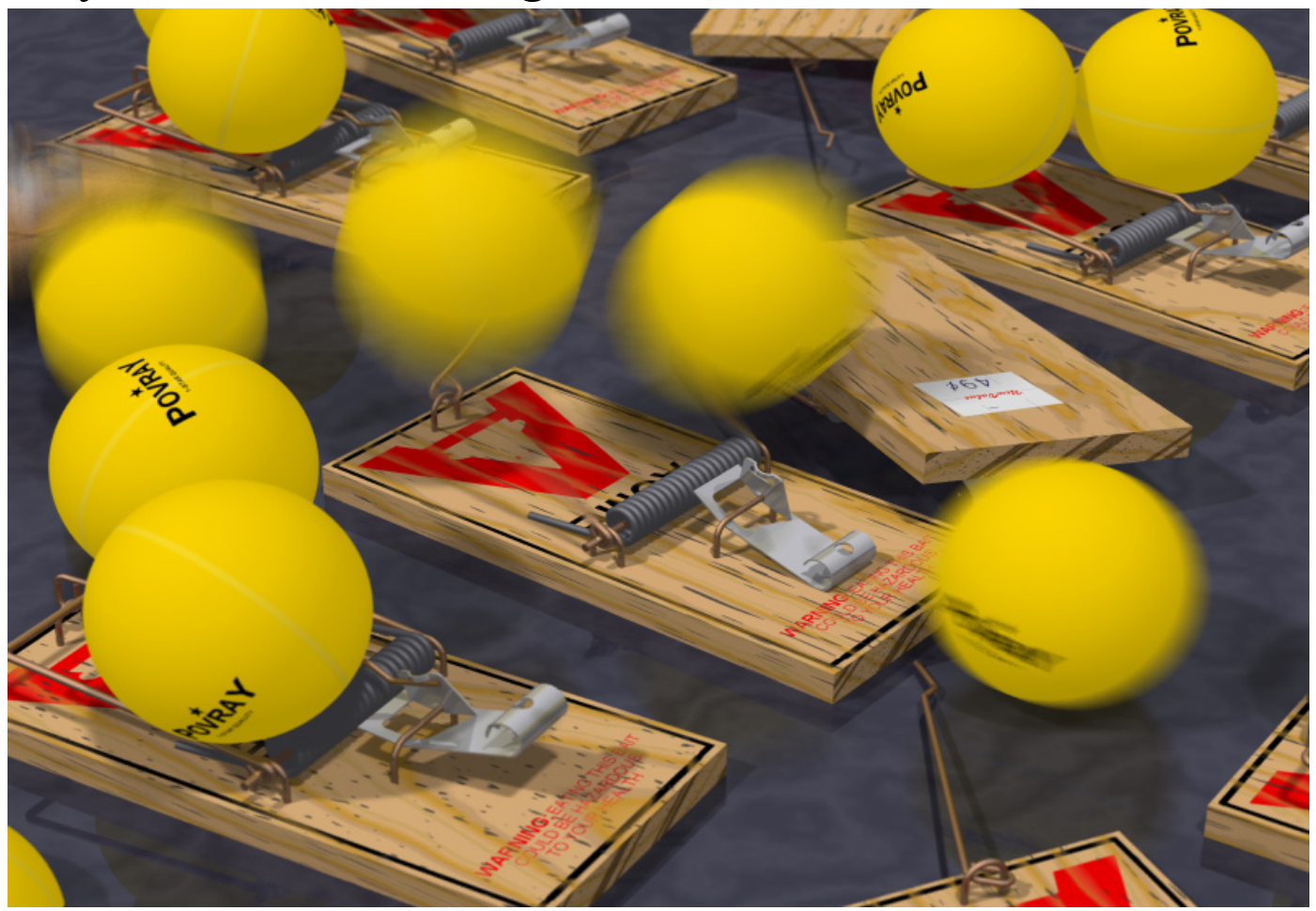

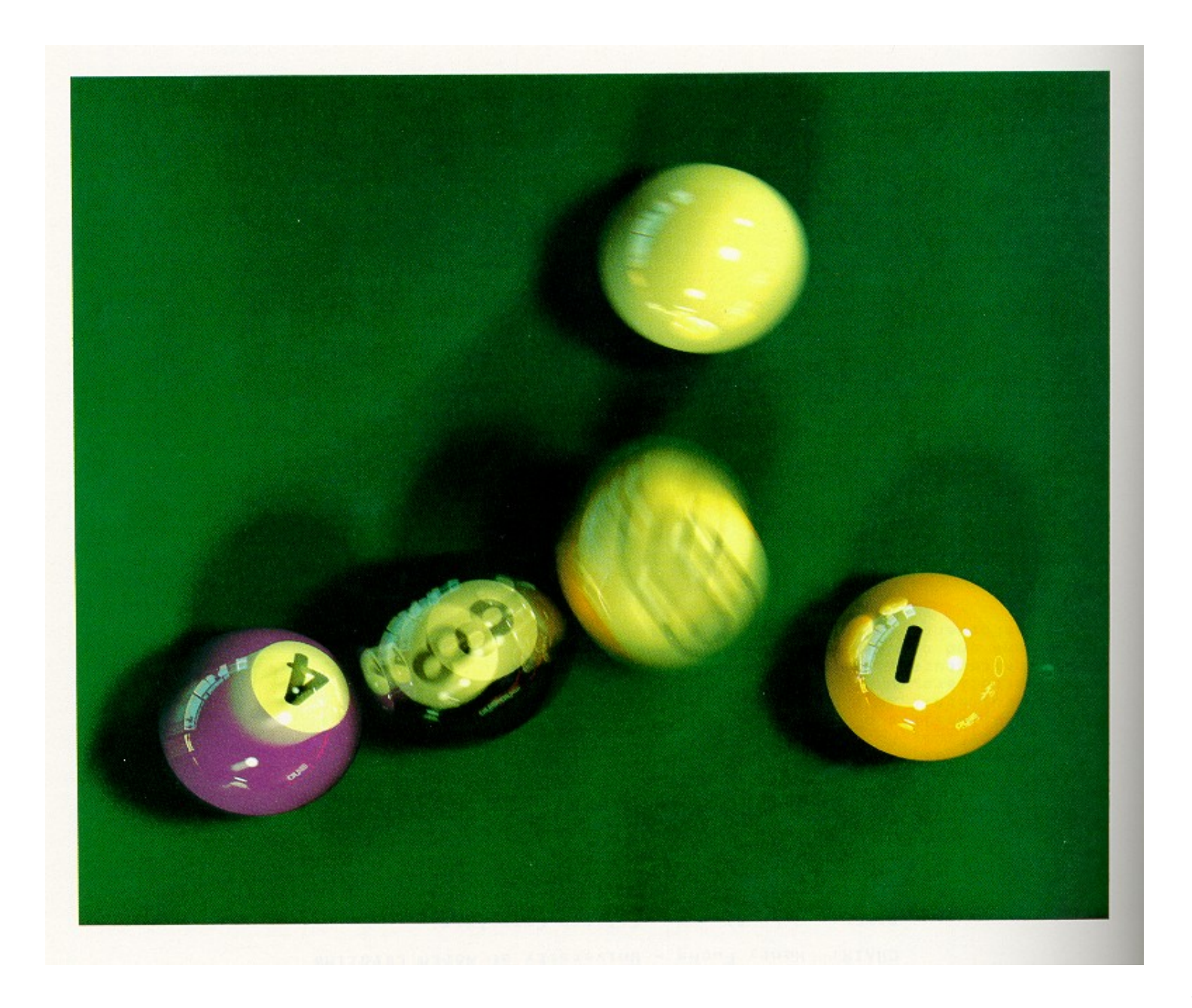

# **Chaining the ray id**' **s**

• In general, you can trace rays through a scene and keep track of their id's to handle *all* of these effects:

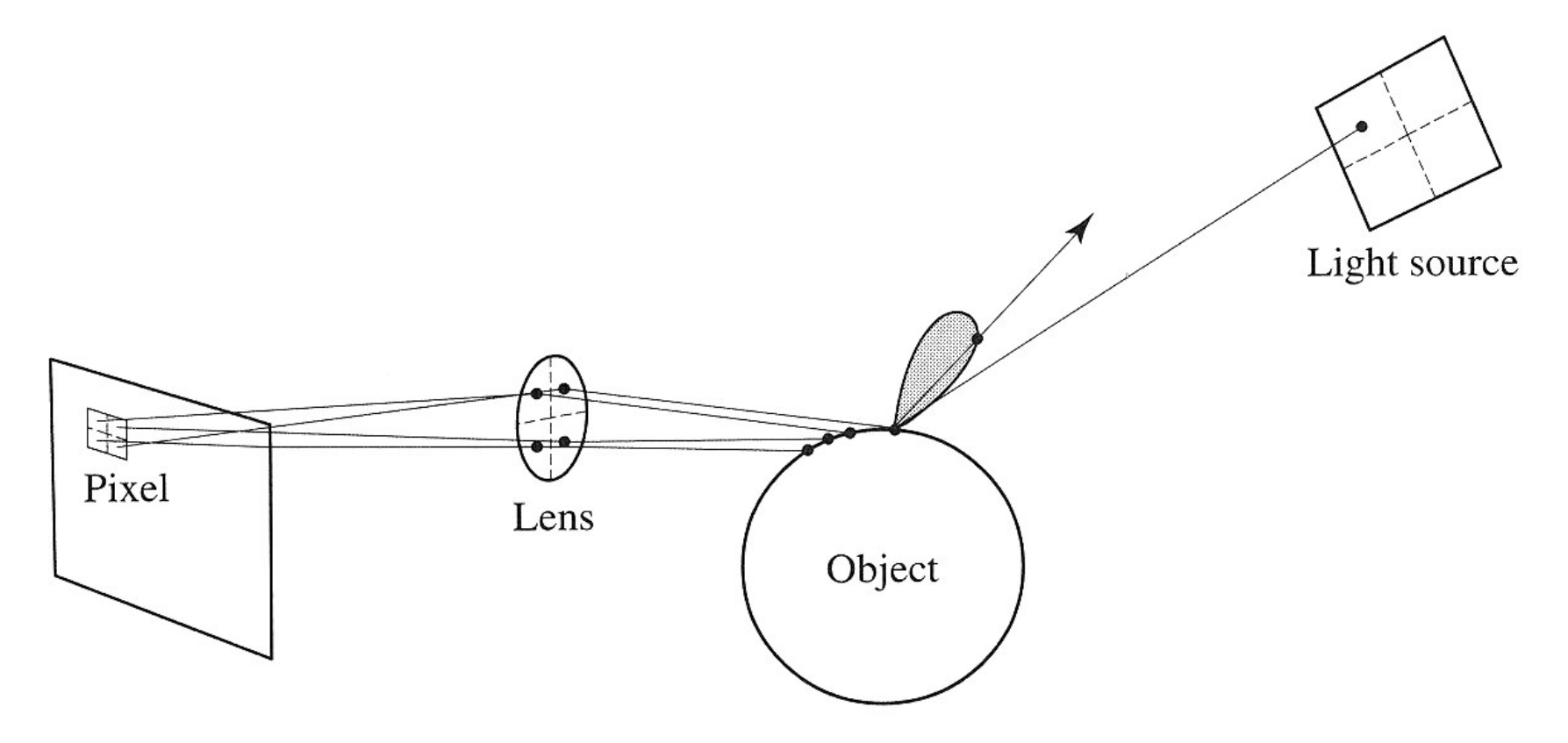